HOCHSCHULE FÜR ANGEWANDTE WISSENSCHAFTEN HAMBURG STUDIENDEPARTMENT DESIGN

**DIPLOMARBEIT** 

## CHLOÉ UND COLIN

ANNE ABERT<br>BISMARCKSTRASSE 7 20259 HAMBURG

EINE INTERAKTIVE INSTALLATION **NACH BORIS VIAN** 

> KOMMUNIKATIONSDESIGN 1. PRÜFER ALMUT SCHNEIDER 2. PRÜFER FRANZISKA HÜBLER 13. JUNI 2008

Hochschule für Angewandte Wissenschaften Hamburg Studiendepartment Design

**DIPLOMARBEIT** 

# CHLOÉ UND COLIN

Eine interaktive Installation nach Boris Vian

Anne Abert Bismarckstrasse 7 20259 Hamburg

Kommunikationsdesign 1. Prüfer Almut Schneider 2. Prüfer Franziska Hübler

13. juni 2008

## 7 Prolog

# 8 DIE GRUNDLAGE /<br>DIE AUSGANGSBEDINGUNGEN

## **9 ANALYSE DER PROBLEMSTELLUNG**<br>9 ÜBER BORIS VIAN

- **ÜBER BORIS VIAN**
- 11 ÜBER DAS BUCH "DER SCHAUM DER TAGE"
- 12 Existierende Umsetzungen

## 15 Zielsetzung und Begründung

- 15 Neue Formen der Narration
- 18 Das Physische Interface

## 21 Praktische Umsetzung

- 21 Aufarbeitung des Stoffes
- 24 Wahl der Bildsprache und Ästhetik
- 31 Die Musik
- 32 TEChnische und gestalterische Umsetzung des Interfaces

## 39 Angaben zur Realisation

- 39 Workflow
- 43 Schwierigkeiten und Problemlösungen
- 45 Fazit

## 46 Stills der animationen

## 62 Anhang

- 62 Quellen
- 63 abbildungsverzeichnis
- 65 Danksagung
- 65 Erklärung

## Prolog

"Es gibt nur zwei Dinge: die Liebe, in allen Spielarten, mit schönen Mädchen und die Musik von New Orleans oder von Duke Ellington. Alles übrige mag verschwinden, denn alles übrige ist hässlich, und die Beweiskraft der folgenden Seiten beruht auf der Tatsache, dass die Geschichte vollkommen wahr ist, weil ich sie von Anfang bis Ende erfunden habe. Ihre Sichtbarmachung geschah im Wesentlichen dadurch, dass eine Realität bei feuchtwarmer Atmosphäre auf eine unregelmäßig gewellte, Verzerrungen erzeugende Fläche projiziert wurde. Es wird sich zeigen, dass dies ein durchaus annehmbares Verfahren ist." ([1], Seite 9)

## Die Grundlage / die Ausgangsbedingungen

Vor zwei Jahren gewann ich bei unser traditionellen Familienlotterie zu Weihnachten das Buch "Der Schaum der Tage" von Boris Vian. Meine Tante hatte das Buch beim Aufräumen aussortiert, es gehörte also schon fast eher zu den Nieten unter den Gewinnen. Sie versicherte mir aber, dass es mir gefallen könnte. Die Ausgabe von 1981 hatte eine außergewöhnliche Titelillustration, die sofort mein Interesse weckte und wohl schlußendlich auch bewirkte, dass ich das Buch

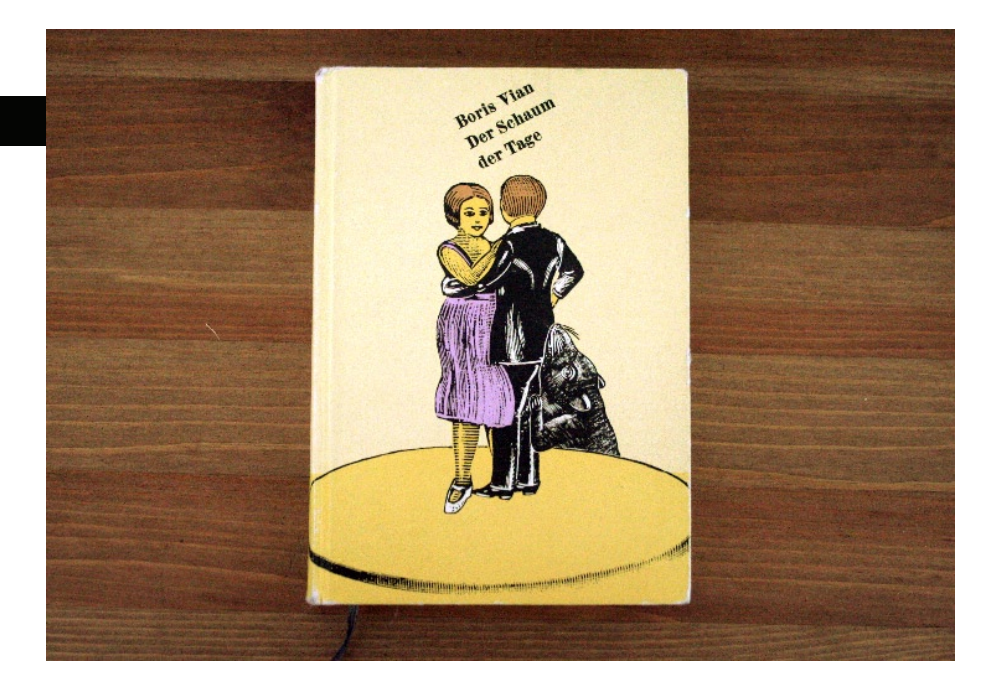

relativ bald las. Schon auf den ersten Seiten kam ich mehrfach ins Stutzen und Staunen. Vian unterfüttert die eigentlich banale Liebesgeschichte seiner Protagonisten mit einer unglaublichen Vielfalt surrealer und irrwitziger Elemente. Teilweise geschieht dies mit einem Selbstverständnis, dass es mir erst beim näheren Hinsehen überhaupt auffiel. An anderen Textstellen entzündet er solch ein Feuerwerk an surrealen Details, dass man die Stelle mehrmals lesen muss, um sich das Szenario überhaupt vorstellen zu können.

Er beschreibt ganz selbstverständlich, wie Nicolas, der Koch des Protagonisten Colin, einen Aal für die Pastete zum Diner aus der Kaltwasserleitung angelt, unter Zuhilfenahme seiner Ananaszahnpasta für die der Aal offensichtlich eine Schwäche hat. Wie die Geliebte Colins, Chloé, an einer Seerose in ihrer Lunge erkrankt. Wie

Colins Freund Chick kaufsüchtig alle Bücher und verschiedenen Ausgaben der Werke eines gewissen Jean-Sol Partre erwirbt.

Diese und weitere Episoden des Romans begeisterten mich zunehmend und nahmen Einfluss bei der Wahl meines Diplomthemas. Die scheinbar trivialen aber dennoch schrill surrealen Darstellungen ließen vor meinen Augen immer deutlichere Bilder und Illustrationen entstehen. Den detailreichen Erzählstil Vians auf eine visuell erfahrbare Ebene zu heben und gleichzeitig sein Stilanliegen zu berücksichtigen, sollte meine Hauptaufgabe werden.

## Analyse der Problemstellung

## Über Boris Vian

Das Buch machte mich neugierig auf seinen Autor und je mehr ich recherchierte, desto mehr faszinierten mich nicht nur die Geschichten Boris Vians sondern auch seine eigene Geschichte. Denn sein Lebenslauf gab wiederum Aufschluss über einige Metaphern, Beschreibungen und Ereignisse in seinen Büchern. Boris Vian wurde 1920 als Kind wohlhabender Eltern geboren und wuchs im Pariser Villenvorort Ville d'Avray auf. Er lernte Trompete spielen, besuchte eines der besten Gymnasien in Paris und begann schließlich ein Studium an der staatlichen Pariser Technischen Hochschule. Im Jahre 1940 flüchtete Vian aus dem von Deutschen besetzten Paris mit seiner Familie in ihr Ferienhaus an der Atlantikküste und heiratete dort Michelle Léglise mit der er zwei Kinder bekam. Die Ehe hielt jedoch nur elf Jahre. Nach der Rückkehr in das immer noch besetzte Paris schloss er sein Ingenieursstudium ab und begann bei der Association française de Normalisation, einer Parallel-Institution zum VDI (Verein Deutscher Ingenieure), zu arbeiten. Seine ersten Veröffentlichungen erschienen 1942 mit "Trouble dans les Andains" (auf deutsch: "Aufruhr in den Anden") und "L'Arrache-coeur" (auf deutsch: "Der Herzausreißer").

Vian bekam Anschluss an Intellektuellen-Kreise und war einige Zeit eng befreundet mit Jean-Paul Sartre bis dieser ihn durch sein autoritäres Auftreten verärgerte und außerdem eine Affäre mit seiner Frau begann.

Nach fünf Jahren kündigte er sein Angestellten-Verhältnis und schrieb stattdessen

## 3 2

Boris Vian, rechts mit Simone de Beauvoir, seiner Frau Michelle und Jean-Paul Sartre (von rechts nach links)

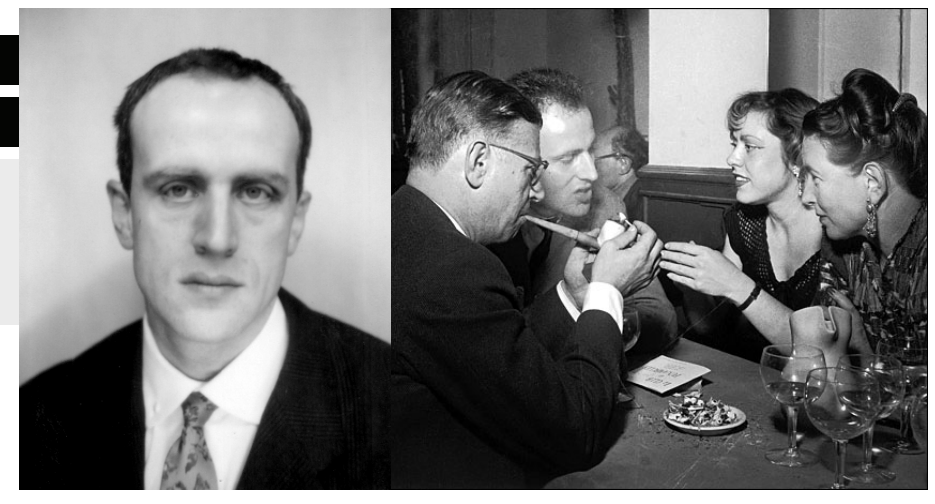

für mehrere Zeitschriften, vorrangig für Sartres "Les Temps modernes". Außerdem arbeitete er als Übersetzer aus dem Amerikanischen und als Jazz-Kritiker. Abends spielte er selbst Trompete in einem Jazz-Keller in St. Germain.

Bekannt wurde Vian durch seinen 1946 publizierten Roman "J'irai cracher sur vos tombes" (auf deutsch: "Ich werde auf eure Gräber spucken"). Er gab sich bei diesem Werk zunächst nur als Übersetzer des angeblichen afro-amerikanischen Autor namens Vernon Sullivan aus.

Die Entstehung des Buches ist auf eine Wette zurückzuführen die Boris Vian mit seinem Verleger abgeschlossen hatte. Vian war frustriert, weil seine Romane nicht veröffentlicht wurden. Sein Verleger Jean d'Halluin hatte Boris daraufhin für ein erfolgreiches Buch eine Mischung aus Henry Miller, William Faulkner und Hemingway empfohlen. Vian wettete mit ihm, ein solches Buch in nur 14 Tagen zu verfassen, was er auch schaffte. Der pornographische Kriminalroman über Sex, Mord, Alkohol, Rassenverfolgung und Gewalt wurde zum Skandal. "Ich werde auf eure Gräber spucken" war Vians einziger großer Erfolg zu Lebzeiten. Da er es selbst für ein schlechtes Buch hielt und sein verwendetes Pseudonym "Vernon Sullivan" in der öffentlichen Wahrnehmung nicht mehr abstreifen konnte, wurde er in seinem künstlerischen Schaffen stark verunsichert "Ich werde auf eure Gräber spucken" verkaufte sich 500.000mal. Ebenfalls 1946 erschien dann sein Roman "L'Écume des jours" (auf deutsch: "Der Schaum der Tage"). Dieser ist heute sein bekanntestes Werk, wurde damals aber nur 2.000 mal verkauft. Erst in den 60er/70er Jahren wurde das Werk schließlich zum Kultbuch einer ganzen Generation. Seine weiteren Romane blieben zu seinen Lebzeiten auch weitestgehend erfolglos, aber mit dem von ihm geschrieben und gesungenem Chanson "Le Deserteur" erlangte er noch einmal Berühmtheit. In diesem ruft er angesichts der Teilmobilisierung der französischen Armee für den Algerienkrieg zur Fahnenflucht auf. 1959 starb Vian plötzlich während einer Voraufführung einer Verfilmung seines Buches "J'irai cracher sur vos tombes". Der Film wurde gegen seine Willen realisiert, da er mit der Drehbuchfassung nicht einverstanden war. Er hatte sich von Bekannten widerstrebend mitnehmen lassen und dann offenbar so erregt, dass sein geschädigtes Herz versagte.

## ÜBER DAS BUCH "DER SCHAUM DER TAGE"

Vian hielt sich nie lange mit einem angefangenen Werk auf. Wenn er Chansons schrieb, so gefielen sie ihm entweder auf Anhieb oder er verwarf sie sofort. Er wollte keine Zeit damit verlieren, sie zu bearbeiten. Auch seine Romane schrieb er in Rekordzeit. "Der Schaum der Tage" entstand von März bis Mai 1946.

Colin ist ein reicher junger Mann, lebt in einer prunkvollen Wohnung und wird verwöhnt von seinem hervorragenden Koch Nicolas. Colins bester Freund Chick ist finanziell nicht besonders gut gestellt. Er muss arbeiten, um seinen Lebensunterhalt zu verdienen und um vor allem seiner Sammelleidenschaft nach allem nachgehen zu können, was mit dem Autor Jean-Sol Partre zu tun hat. Doch um eines beneidet Colin seinen Freund Chick sehr: Um dessen Freundin Alise. Er sehnt sich auch danach zu lieben und geliebt zu werden. Kurze Zeit später lernt er Chloé kennen in die er sich sofort unsterblich verliebt, sie heiraten bereits nach wenigen Wochen. Doch schon auf der Hochzeitsreise beginnt Chloé krank zu werden. Kurze Zeit später stellt ihr Arzt die vernichtende Diagnose: Chloé leidet schwer unter einer Seerose, die in ihrer Lunge heranwächst. Das einzige, was die Krankheit aufhalten kann, sind der Verzicht auf Wasser und die Anwesenheit vieler anderer Blumen, welche die Seerose einschüchtern sollen. Doch Blumen sind teuer und so schwindet Colins Vermögen mehr und mehr und gesund wird Chloé trotzdem nicht. Chick, dem Colin einst einen beträchtlichen Betrag lieh, hat diesen längst für die neuesten Partre-Werke ausgegeben und so muss Colin nun hart arbeiten, um für die Blumen aufzukommen. Colins und Chloés einst so prunkvolle Wohnung verändert sich analog zu Chloés

Gesundheitszustand. Sie wird enger und dunkler, die Fenster wachsen zu und die Lampen sterben ab. Schließlich stirbt Chloé, die Wohnung schließt sich vollends hinter der letzten Küchenmaus und Colin kann sich für seine Frau nur ein Armenbegräbnis leisten und auch das nur auf Raten.

Die Welt, die Vian in "Der Schaum der Tage" schafft ist so übermütig einfallsreich und phantasievoll, dass man sich ihr nur schwer entziehen kann. Dennoch ist das Buch keinesfalls schwer zu lesen. Auf jeder Seite entdeckt man neue Details, über die man sich wundert und freut und die man gerne in Erinnerung behält: Es gibt ein Pianocktail, das automatisch verschiedene Cocktails

mischt, ganz nach den verschiedenen auf dem Klavier gespielten Jazzmelodien. Dazu gibt es glückbringende Küchenmäuse, die zum Klang der Sonnenstrahlen auf den Wasserhähnen tanzen sowie "Streifenmimosen", das Ergebnis der Kreuzung von Kugelmimosen mit schwarzem Lakritzband. ([2], Seite 129) Für ein Abendessen deckt Colin den Tisch ein:

"Colin wählte ein hellblaues, zum Teppich passendes Tischtuch. Mitten auf den Tisch stellte er einen Tafelaufsatz: ein Glasgefäß, in dem zwei in Formalin schwimmende Hühnerembryonen das Spectre de la Rose nach der Choreographie von Nijinskij darzustellen schienen. (...) Dann deckte er für jeden zwei weiße Porzellanteller mit durchscheinenden goldenen Kreuzmuster auf und ein Besteck aus rostfreiem Stahl mit durchgebrochenen Griffen. In jedem Griff war ein präparierter glücksbringender Marienkäfer eingelassen." ([1], Seite 16)

Serviert wird eben jener Aal, den Koch Nicolas zuvor mit einer Ananas aus der Kaltwasserleitung lockte und in seiner hochmodernen Küche mit "emailliertem hellgelben Schaltpult, dessen Ziffernblätter zu den ringsrum aufgereihten Küchengeräten gehörten" ([1], Seite 14), zubereitet.

Obwohl sich das Grundgerüst der Geschichte auf eine tragische und gleichzeitig triviale Liebesgeschichte reduzieren lässt, überzeugt Vian durch ausgeprägten Feinsinn in seinen Darstellungen. Als Leser fühlt man sich zwischen Verwunderung und Melancholie, wie das obige Zitat verdeutlicht. Es bleibt ein verwirrender und gleichzeitig fesselnder Gesamteindruck. Unklar bleibt, ob das Surreale metaphorisch oder als Stilmittel von Vian eingesetzt wird. Dieser Ambivalenz, Surrealität als Metapher oder als Stilmittel wollte ich mich annehmen.

### Existierende Umsetzungen

Ich machte mich zunächst auf die Suche nach existierenden Umsetzungen des Buches. Insbesondere wollte ich herausfinden, ob es Verfilmungen gab. Es interessierte mich, ob sich jemand der Visualisierung dieses denkbar schwierigen Stoffes angenommen hatte und wenn ja, wie weit der Inhalt des Buches wirklich umgesetzt und vielleicht sogar experimentell versucht wurde die surreal beschriebene Welt in Bewegtbild umzusetzen.

Ich wurde bei der Internet Movie Data Base [6] fündig. Die Internet Movie Database ist eine Datenbank mit Informationen über Filme, Fernsehserien, Videoproduktionen und Videospiele sowie über die Personen, die daran mitgewirkt haben. Aktuell gibt es Einträge zu über einer Million Filmproduktionen aller Art und zu über zwei Millionen Filmschaffenden. Hier werden zwei Verfilmungen mit folgenden Daten angezeigt:

L' Écume des jours (1968) Director: Charles Belmont Writers: Charles Belmont (writer), Philippe Dumarçay (writer) Release Date: 20 March 1968 (France) Plot Keywords: Based On Novel Also Known As: Spray of the Days (International: English title) Language: French Company: Chaumiane

Kuroe (2001) Director: Gô Rijû Writers: Koji Hagiuda (writer), Gô Rijû (writer) Release Date: 15 June 2001 (Japan) Awards: 2 wins & 1 nomination Also Known As: Chloe (Japan: English title) Language: Japanese Company: DENTSU Music And Entertainment

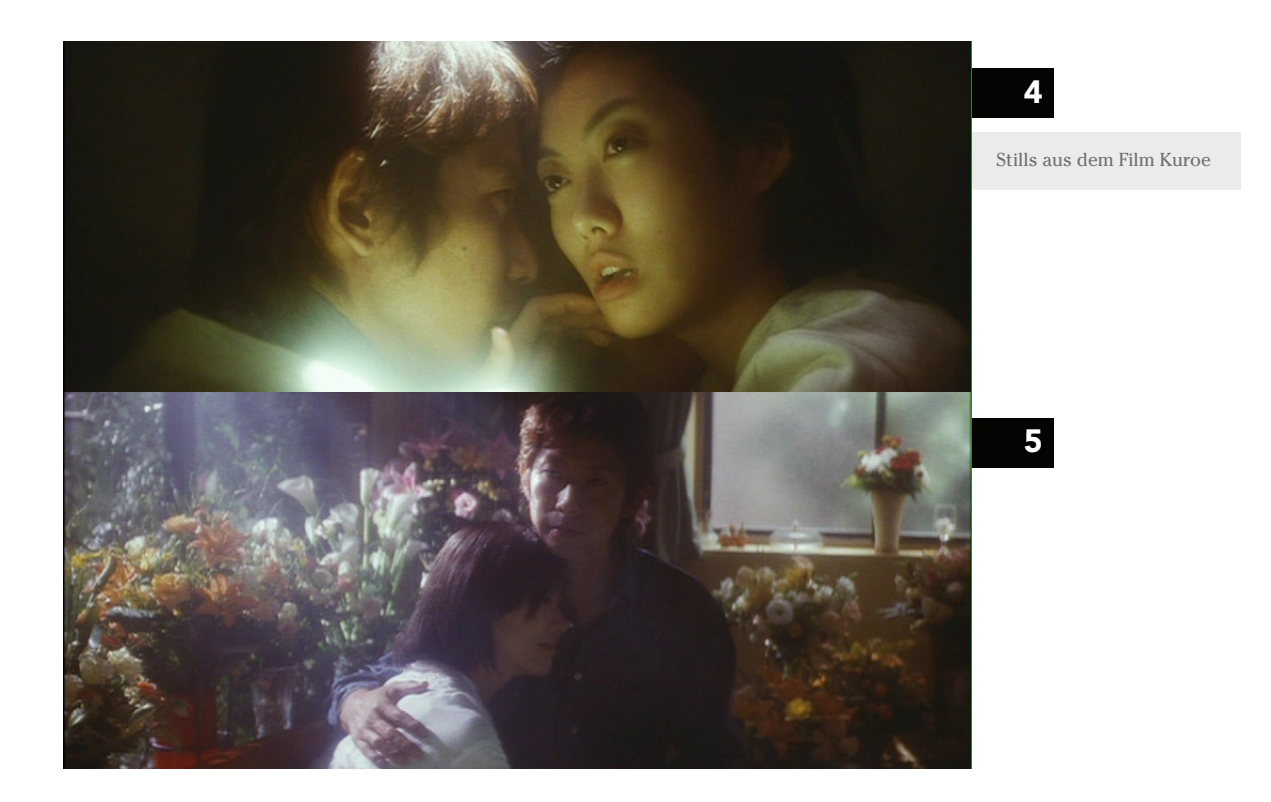

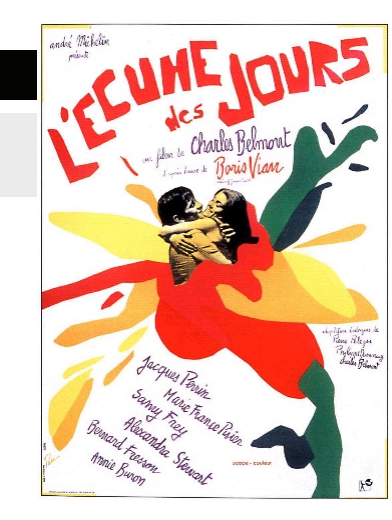

Die Verfilmung L' Écume des jours (1968) fällt also genau in die Zeit, in der das Buch erst wirklich bekannt wurde und Kultstatus erreichte. Meine Suche nach dem Film blieb aber erfolglos. Da es momentan keinen Verleih gibt, der den Film im Programm hat, ist keine Kopie verfügbar. Eine ausführliche Recherche, unter anderem bei ebay (http://www.ebay.com) und amazon (http://www.amazon.com) bestätigt dies nicht nur, sondern zeigt, dass es viele Interessenten gibt, die ebenfalls nach dem Film suchen. Nicht einmal eine Kritik lässt sich finden, lediglich das Filmplakat ist bei einer französischen Filmplakatsammlung verfügbar. [Abb. 6] Der Film Kuroe (2001), der auch auf der Berlinale 2001 gezeigt wurde, enthält zwar einige Parallelen zum Buch, vermittelt aber nicht annähernd dessen surreale Atmosphäre. Schon zum Anfang des Filmes wird folgender Text eingeblendet: ,Dieser Film ist inspiriert von "Der Schaum der Tage" aber nicht getreu der Welt der Novelle.' Das Grundgerüst der Geschichte wurde übernommen: Es besteht die gleiche Viererkonstellation der zwei jungen Pärchen, Jean Sol-Partre wird ersetzt durch einen beliebten japanischen Zeichner. Chloé (Kuroe) leidet auch an einer Seerose und ihre Wohnung wird kleiner und dunkler. Somit sind einige surreale Details enthalten, die wirre Verspieltheit kommt aber

komplett abhanden und wird durch eine ruhige, poetische Darstellung in einer modernen Welt ersetzt. Eine Kritik von Simon Staake kommt meinem Eindruck recht nahe: "Interessant, aber überlang und ohne übergreifende Präzision." [7] Wahrscheinlich waren sich die französisch surreale Literatur und die japanisch klare Kinoästhetik doch zu sehr fremd in dieser Umsetzung.

Filmplakat L'Ecume des

Jours

## Zielsetzung und **BEGRÜNDUNG**

Nachdem ich in "Der Schaum der Tage" ein Thema gefunden und dessen Hintergründe recherchiert hatte, galt es, eine Umsetzungsform zu erarbeiten. Ich hatte nicht vor, ein Eins-zu-Eins-Abbild des Buches in Form eines Filmes zu schaffen. Die Suche nach Verfilmungen hatte sich lediglich als einzige Recherche nach greifbaren vorhandenen Visualisierungen verstanden und nebenbei ebenfalls die Schwierigkeit einer filmischen Umsetzung aufgedeckt.

Zu meinem konkreten Vorhaben wurde es also, den Erzählhorizont des Buches einem Publikum auf eine Art näher zu bringen, die Vians Surrealismus gerecht wird. Ich wollte eine Erfahrungswelt schaffen, die die eigene, surreale Stimmung des Buches einfängt. Dabei sollte das Grundgerüst der Geschichte vorhanden sein, aber nicht unbedingt im Vordergrund stehen. Mir stellte sich also eher die Frage, ob ich den Gesamteindruck, den das Buch bei mir hinterlassen hatte, erlebbar machen kann. Es war mir klar, dass das Ergebnis deswegen durchaus sehr subjektiv sein könnte, gerade wenn ich Teile der Geschichte visualisieren wollte. Deswegen war es mir wichtig, für das Gesamtprojekt eine Form zu finden, die dem Betrachter oder Benutzer dennoch die Möglichkeit einer gewissen Selbstbestimmung oder des Eingriffs in die Geschichte ließ. Er sollte die Stimmung des Buches ja erfahren können und nicht nur vorgezeigt

bekommen. In vorangehenden Projekten hatte ich mich schon mit unterschiedlichen, teilweise neuen Formen der Narration beschäftigt und insbesondere der Einsatz digitaler Medien für bestimmte Narrationsformen interessierte mich.

## Neue Formen der Narration

Beschäftigt man sich mit "neuen Wegen" Geschichten zu erzählen, stellen sich zunächst folgende Fragen: Was bieten mir die neuen Medien an neuen Wegen Geschichten zu erzählen, und was haben diese für Vor- und Nachteile? Brauchen wir überhaupt neue Narrationsformen? Wenn ja, wozu, für wen, und um was damit zu bewirken?

"Gerade im 20. Jahrhundert hat die Kunst des Erzählens gravierende Veränderungsprozesse und krisenhafte Situationen durchgemacht, in deren Verlauf nicht nur einmal ihr Tod prophezeit wurde." schreibt Sönke Dinkla dazu in seinem

Essay "Von der Krise des Erzählens zur neuen Narration als mentales Möglichkeitsfeld". [5] Das Erzählen als kulturelle Praxis sei aber nun gerade dabei eine Art Renaissance zu erleben. Diese ereigne sich aber erstaunlicherweise nicht nur in der Literatur und im Film, sondern mit besonderer Intensität im elektronischen Medium. Das Internet als neue Kommunikationsform hat den Status eines Massenmediums erreicht und verlangt förmlich nach adäquaten Formen der Vermittlung von Inhalten. Aber nicht nur im Internet, auch in zahlreichen Videoarbeiten und interaktiven Installationen der letzen Jahrzehnte wird immer wieder mit neuen Wegen der Narration experimentiert. Viele der dabei verwendeten erzählerischen Mittel existieren dabei schon seit über hundert Jahren und gehen zurück auf die erste Krise des Erzählens um 1900.

"Sie äußerte sich vor allem in einer Krise des Romans und bezog sich auf den grundlegenden Zweifel an der Möglichkeit, mit Hilfe von linearen, kausal motivierten Geschichten die komplexe Wirklichkeit der modernen Gesellschaft darzustellen. Diese Entwicklung zeigt bis heute Nachwirkungen und wird in Netzwerkarbeiten, in interaktiven Installationen sowie in der filmisch-narrativen Videokunst der 90er Jahre zitiert und bestimmt dort nicht nur die Form, sondern auch die Inhalte." [5]

Die Autoren der frühen Moderne kritisierten also die strengen Muster gerade der naturalistischen Schreibweisen, denn sie entlarvten diese als "deterministische Weltsicht, die von naturwissenschaftlichen Verfahren geprägt ist" [5]. Um diesem entgegenzuwirken entwarfen sie laut Dinkla eine Fülle neuer Erzählmethoden die heutzutage immer noch gerade in der Medienkunst ihre Anwendung finden:

\* »Entfabelung«: Das Herauslösen von Geschichten aus Ursache-Wirkungsketten. Stattdessen konzentriert sich der Autor auf ein bloßes Geschehen, auf eine Abfolge von Zuständen.

\* Simultaneität: Bedeutende Romane des 20. Jahrhunderts stellen die simultane, fragmentarische, disparate Präsenz heterogener Elemente im modernen Leben dar.

\* Detail: In der Erzählung der Moderne finden sich Detailbeschreibungen alltäglicher Gegenstände, deren Notwendigkeit sich einer narrativen Handlungslogik entzieht

\* Autorschaft: Die Autorschaft wird zum Thema der Erzählungen unter anderem durch eine Verknüpfung von Biografie und Werk (zum Beispiel bei Marcel Proust, Ernest Hemingway, Peter Handke).

\*Perspektivierung: Der Erzähler schildert das Geschehen aus unterschiedlichen Perspektiven und befindet sich im Innern der Erzählung selbst, so dass unterschiedliche Zugänge zu der Psyche der Personen möglich werden. [5]

Diese neuen Schreibweisen hatten zum Ziel mit der Wahrnehmung des Lesers zu spielen, ihn herauszufordern sich auf seine Weise auf den Text einzulassen. Es geht nicht mehr nur darum, den Verlauf fiktiver oder nonfiktiver Ereignissen von einem Erzähler an einen Empfänger weiterzugeben, sondern diese einseitige Situation aufzubrechen und einen Austausch bzw. eine Kommunkationsebene zwischen Sender und Empfänger zu schaffen. Hier stößt das Medium Literatur natürlich auch an seine Grenzen. Durch den Einsatz des Computers können diese "neuen" Erzählweisen ausgereizt werden:

"Erst der Computer als ›Kommunikationsmaschine‹ konnte die Sehnsucht nach einer Prozessualisierung der ästhetischen Erfahrung und gleichzeitigen Transformation in eine physische Dialogsituation erfüllen." [5]

Der Computer als Schnittstelle ermöglicht es auf verschiedene Art und Weise Inhalte interaktiv erlebbar zu machen. Aus dem Leser wird ein Benutzer, der das oft nonlineare Bild-, Bewegtbild- und Textangebot eigenständig abrufen und nach seinen eigenen Kriterien einordnen oder neu verknüpfen kann. In seinem Essay beschreibt Sönke Dinkla diese Erfahrung folgendermaßen:

"In interaktiven Environments und Netzarbeiten bewegt sich der Benutzer durch das Werk hindurch; dabei entstehen temporäre, fragmentarische Narrationen. Die Situation des Benutzers lässt sich jetzt nicht mehr mit der Denkfigur des »impliziten Lesers« oder des »Betrachters im Bild« erfassen, denn das ›Im-Werk-Sein‹ ist an eine gleichzeitige physische Erfahrung des ›Außen‹ gekoppelt. (...) Es wird eine Vielzahl von Erzählrichtungen angeboten, aus denen letztlich der Betrachter eine Auswahl trifft. Die narrative Struktur der Medienwerke arbeitet hier mit Verfahren des Hypertexts: Jedes narrative Fragment konstituiert sich erst in einem Umgebungsfeld, zu dem es in Beziehung steht." [5]

Im folgenden vergleicht Sönke Dinkla diesen Prozess auch mit dem Begriff des "Browsings", dem "ziellosen Durchstreifen von Informationsangeboten" welches erst dann Vergnügen bereitet, wenn der Versuch der gewohnten zielgerichteten Rezeption aufgegeben wird. Es entsteht somit eine "momentane Manifestation der narrativen Route des Benutzers.

Das ›Browsen‹ durch narrative Sequenzen und fragmentierte Informationsangebote

lässt für jeden Benutzer eine immer etwas andere ›Geschichte‹ entstehen." [5]

Zusammenfassend lässt sich also feststellen, dass es bei diesen Erzählformen nicht um die Wiedergabe einer Wirklichkeit sondern um die Generierung selbiger geht. Kritisch betrachtet könnte man sagen, dass durch diese Erzählformen aber auch wichtige Zusammenhänge und Kernaussagen verloren gehen können. Dass die Narrationsformen so subjektive Betrachtungsweisen zulassen, dass der "Autor" oder Künstler gar nicht vermittelt was er vermitteln wollte und dass stattdessen schnell eine neue Form der Berieselung entsteht, wie während des Zappens im Fernsehprogramm oder eben auch beim Browsen im Internet. Denn hier geht es dem Benutzer ja oft gar nicht um neue Verknüpfungen von Informationen sondern lediglich um eine Form der Entspannung durch Zerstreuung. Diese Argumentation lässt mich zu dem Schluss kommen, dass ich die Welt des Buches sehr gut durch eine interaktive nonlineare Installation erfahrbar machen kann, die sich an dem Grundgerüst der Geschichte orientiert. Gleichzeitig sollte jedoch auch durch eine Art kodierte Ordnung der eigentliche lineare Verlauf der Geschichte gekennzeichnet werden. Somit hat der Benutzer trotzdem die Möglichkeit, die Geschichte chronologisch nachzuvollziehen, kann sich andererseits jedoch ebenfalls damit begnügen, die nonlinearen Fragmente auf seine Art zusammenzufügen

## Das Physische Interface

In unserer alltäglichen digitalen Umwelt dreht sich alles um Interaktion. Interaktion mit Programmen und Spielen auf unseren Rechnern, Interaktion mit dem Rechner an sich und Interaktion mit digitalen Technologien und Einrichtungen in unserem Lebensraum. Dabei haben sich verschiedene Eingabemethoden und -instrumente gefestigt. Tastatur und Maus sind neben Touchpads und Touchscreens die gebräuchlichsten. Es gibt Menschen, die schneller tippen können als reden und geschickter mit der Maus zeichnen können als direkt mit einem Stift auf einem Blatt Papier. Gerade in der Medienkunst wird trotzdem immer wieder und weiter mit anderen Eingabemethoden und physischen Interfaces experimentiert. Mir stellt sich die Frage, ob es für bestimmte Anwendungen und Zielgruppen sinnvollere Möglichkeiten gibt, ein Interface zu gestalten? Kann man es haptischer, intuitiver, ergonomischer, logischer, einfühlsamer oder menschlicher gestalten?

"We all have five senses, how sad that our connection to computers is sensory deprived and physically limited" ([3] Seite 515)

Urheber dieses Zitats ist Hiroshi Ishii, Professor der Tangible Media Group am MIT. Er ist mit seinen Studenten ständig auf der Mission, "painted bits" durch "tangible bits" auszutauschen, also Pixel greifbarer zu machen.

"But while our visual senses are steeped in the sea of digital informations, our bodies remain in the physical world. Tangible Bits give physical form to digital information, making bits directly manipulable and perceptible." ([3] Seite 525).

Ishii ist also der Meinung, dass wir bedenken sollten, dass wir selber in einer physisch greifbaren Welt leben, obwohl wir uns in der digitalen Welt ganz selbstverständlich bewegen. Durch greifbare Objekte kann digitalen Informationen eine physische Form gegeben werden, die sie direkt beeinflussbar und erfahrbar machen. In der heutigen digitalen Alltagswelt besteht die Aufgabe des Designers daher nicht mehr nur darin Objekte jeglicher Form zu gestalten, sondern eben auch die Interaktion des Betrachters mit dem Objekt zu ermöglichen. Die Interaktion, in welcher Form auch immer, geschieht durch das Interface, der Schnittstelle zwischen Benutzer und Computer. Ishii unterscheidet hier zwischen GUI und TUI. GUI steht dabei für Graphical User Interface. Es besteht aus verschiedenen Komponenten, wie zum Beispiel Fenster, Menues und Icons, und ist aus ungreifbaren Pixeln zusammengesetzt. Um diese Bestandteile zu bedienen benutzen wir eben jene generischen Fernbedienungen wie Maus oder Tastatur.

TUI dahingegen steht für Tangible User Interface. Es versucht die in Pixeln dargestellten Informationen und Aktionen eines GUIs zurück in die Wirklichkeit zu transferieren. Dies geschieht mit Hilfe von echten greifbaren Objekten die eng gekoppelt an den Computer Prozesse steuern können. Natürlich funktionieren diese Objekte nur in einem begrenzten Rahmen. Durch ihre Körperlichkeit kann ihre Form oder Farbe nicht ohne weiteres geändert werden, und sie können auch nicht jedem überall zur Verfügung stehen.

Ishii verdeutlicht den Vorteil eines TUIs an einem Objekt, welches er für seine Mutter entwarf. Er erklärt, dass er gar nicht wollte, dass sie lernt mit einem PC umzugehen, da es für ihr Leben völlig irrelevant sei. Also erfand er etwas für sie, was ihr so vertraut war wie die Sojasaucenflasche, die sie jeden Tag benutzt: Er baute eine Wettervorhersageflasche. Gekoppelt an die Wettervorhersage ihres Heimatortes, die über das Internet abgerufen wird, gibt die Flasche in Form eines Geräuschs die Wettervorhersage des nächsten Tages von sich, wenn man sie öffnet. Singen die Vögel, gibt es gutes Wetter, hört man Regen, soll es am nächsten Tag regnen. Die Flasche als greifbares Objekt transferiert also in diesem Fall die graphischen Informationen einer Wettervorhersageseite in hörbare Informationen, reduziert auf das Wesentliche.

Ein etwas komplexeres Beispiel, was mich nachhaltig beeindruckt hat, ist das

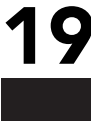

"Reactable", ein elektro-akustisches Instrument in Form eines Lichttisches. Es wurde von der Music Technology Group in Barcelona entwickelt und wird vorraussichtlich Ende 2008 käuflich zu erwerben sein.

Das Instrument wird "gespielt" indem man Blöcke auf dem Display platziert und bewegt. Durch Berühren des Displays stellt man außerdem Verbingungen zwischen den einzelnen Blöcken her. Dieses Interface ermöglicht es, elektronische Musik einfacher und mit mehr musikalischem Ausdruck spielen zu können.

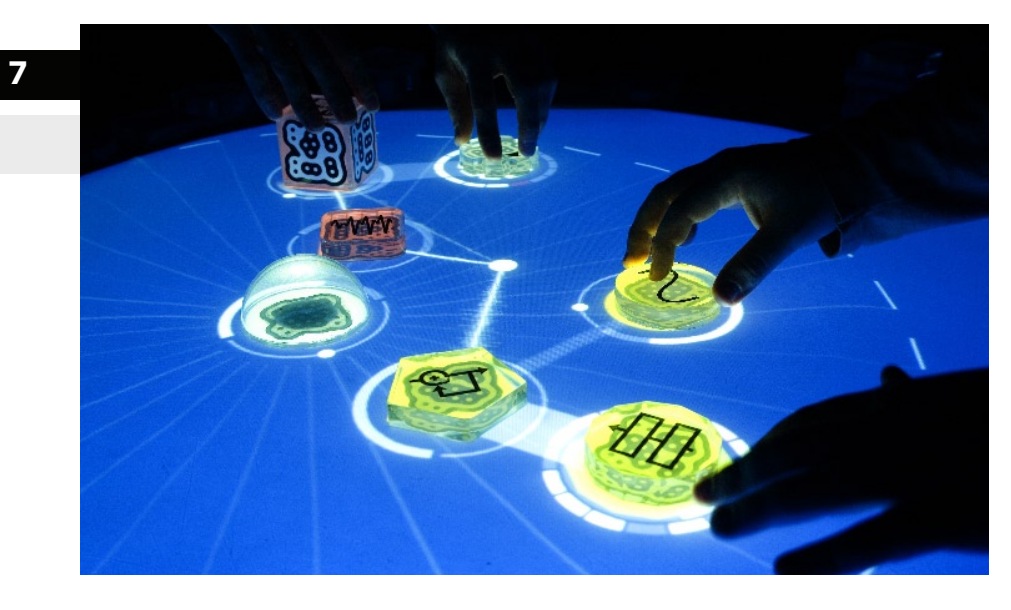

Zusammenfassend lässt sich sagen, dass ein physisches Interface, soweit es einsetzbar ist, den Vorteil haben kann, dass es intuitiver benutzbar ist. Des weiteren kann es so aufgebaut sein, dass es innerhalb eines Projektes den Blick auf das Wesentliche lenkt und vor allem einen Bezug zwischen virtueller und reeller Welt herstellt. Ein physisches Interface kann viel genauer auf die interaktiven Bedürfnisse einer Darstellung eingehen und ihr eine zusätzliche Ebene verleihen. Es ist möglich, physische Objekte mit digitalen Informationen und Prozessen zu koppeln. Der Betrachter sitzt dann nicht vor einer digitalen Arbeit sondern befindet sich mittendrin und ist in der Lage, durch physische Aktionen mit dem Projekt zu interagieren.

Ich begann nun die Vor- und Nachteile des Einsatzes eines physischen Interfaces für mein Projekt abzuwägen. Das Ziel sollte es ja sein, die Welt und die Geschichte des Buches interaktiv darzustellen und dem Publikum als eigene Erfahrungswelt näher zu bringen.

Eine naheliegende Möglichkeit wäre gewesen, den Inhalt durch eine Webseite interaktiv gestalten. Die Webseite hätte den Vorteil, dass jeder von überall darauf zugreifen könnte. Jedoch würde die Darstellung der Umsetzung bestimmten Beschränkungen unterliegen. Der Benutzer würde die Inhalte auf einem kleinen Bildschirm betrachten und die Bedienung würde zwangsläufig über Maus oder Ta-

20

Reactable

statur geschehen. Mit einer Installation im Raum und einem physischen Interface eröffneten sich in meinem Fall vielfältigere Möglichkeiten: Durch eine vollformatige, großflächige Projektion der digitalen Inhalte des Projektes würde die Darstellung nicht begrenzt auf einen Bildschirm sein. Außerdem könnte das Interface so auf die Bedürfnisse des Projektes abgestimmt werden. Ich müsste zur Bedienung nicht zwangsläufig Maus und Tastatur einsetzen, sondern könnte dem Betrachter ermöglichen, mit greifbaren Gegenständen direkt zu interagieren. Der Raum um die digitale Projektion würde so miteinbezogen werden. In Anbetracht dieser Überlegungen entschloss ich, auf den Pluspunkt der Zugänglichkeit des Projektes als Internetseite zu verzichten. Hauptziel sollte es schließlich nicht sein, eine breite Öffentlichkeit für das Projekt zu erreichen. Die Vorteile für eine Installation im Raum mit der Möglichkeit der freien Gestaltung der Bedienung des Projektes überwogen.

Das Ziel war es also nun Atmosphäre und Inhalt des Buches in eine interaktive Narration in Form einer Installation mit physischem Interface zu übertragen.

## Praktische Umsetzung

### Aufarbeitung des Stoffes

Die erste praktische Aufgabe bestand nun darin, den Inhalt des Buches "Der Schaum der Tage" für die Installation zu sichten und aufzuarbeiten. Ich ging dabei so vor, dass ich zunächst alle Textstellen herausschrieb, die in irgendeiner Art und Weise surreale Elemente enthielten und somit die Welt des Buches besonders gut repräsentierten.

Man könnte auch sagen, ich suchte genau nach jenen Textstellen, die in einer klassischen Romanverfilmung zu Problemen bei der Umsetzung geführt hätten. Genau dieser Passagen wollte ich mich annehmen.

Aus dieser Textpassagensammlung begann ich nun zu selektieren. Zu einigen Textstellen hatte ich sofort Ideen für deren Umsetzung. Nach und nach kürzte ich dann jene Teile heraus, die kaum Bezug zur eigentlichen Geschichte hatten, beziehungsweise alleinstehend zu sehr aus dem Kontext herausgelöst wirkten.

Am Ende blieben acht kurze Textpassagen übrig. Diese Zahl mag vergleichsweise gering erscheinen, dennoch wird über diese Textteile der grundsätzliche Verlauf der Geschichte und auch die Schreibweise des Buches durchaus deutlich:

#### COLINS FLUR

Der Flur vor der Küche war hell, er hatte auf beiden Seiten Fenster und auf beiden Seiten schien eine Sonne, denn Colin liebte das Licht. Überall glänzten sorgfältig blankgeputzte Messinghähne. Das Sonnenspiel auf den Hähnen brachte zauberhafte Effekte hervor. Wenn die Strahlen mit hellem Klang auf die Wasserhähne prallten, vergnügten sich die Küchenmäuse damit zu dieser Musik zu tanzen, und wenn die Sonnenfäden wie gelbes Quecksilber am Boden zerstoben, jagten die Mäuse hinter den kleinen Kugeln her. ([1], Seite 13)

#### DAS FEST

Chloé sah ihn immer noch an. Sie warf ihr glänzendes, lockiges Haar nach hinten und lehnte mit einer entschlossenen Bewegung ihre Schläfe an die Wange Colins. Ringsherum herrschte tiefes Schweigen, und der größte Teil der übrigen Gäste zählte nicht mehr. Aber dann war die Platte zu Ende. Colin kehrte in die Wirklichkeit zurück und nahm wahr, dass Wasserlilien in Büscheln an den Wänden entlang wucherten, dass buntschillernde Gase hier und dort aus kleinen Löchern entwichen, dass seine Freundin Isis vor ihm stand und ihm auf einer mecklenburgischen Seenplatte Kleingebäck darbot. ([1], Seite 59)

#### DER KUCHEN

Wie wär's wenn wir den Kuchen anschnitten?" fragte Chick. Colin ergriff ein silbernes Messer und ritzte eine Spirale in die weißglänzende Glasur des Kuchens.

"Ich werde etwas ausprobieren" sagte er.

Er pflückte ein Stechpalmenblatt aus dem Strauß auf dem Eßtisch und nahm den Kuchen in eine Hand. Dann ließ er ihn schnell auf der Fingerspitze kreisen und hielt mit der anderen Hand einen Stechpalmendorn auf die Spirale. "Horch mal!" sagte er.

Chick horchte. Es war Chloé, im Arrangement von Duke Ellington. ([1], Seite 67)

#### DER SPAZIERGANG

"Freuen Sie sich, mich zu sehen?" fragte Chloé. "O ja", sagte Colin. Sie gingen nebeneinander und folgtem dem nächstbesten Bürgersteig. Eine kleine rosa Wolke schwebte auf sie zu. "Soll ich kommen?" fragte sie. "Komm nur", sagte Colin. Und

die Wolke hüllte sie ein. In ihrem Inneren war es warm und es roch nach Zimt und Zucker.

"Jetzt sieht uns keiner mehr", sagte Colin. "Aber wir können die anderen sehen." "Sie ist ein bisschen durchsichtig", sagte Chloé. "Passen sie lieber auf!" "Das macht nichts, man fühlt sich trotzdem wohler," sagte Colin. "Was sollen wir tun?" "Einfach spazieren gehen… Oder langweilt Sie das?" "Erzählen Sie mir irgend etwas..." ([1], Seite 71)

#### DIE SEEROSE

"Was hat sie denn?" fragte Nicolas noch einmal. "Kann ich irgendetwas für sie tun??" "Chloé, mein Liebling, beruhige dich", sagte Colin. "Sie wird ganz bestimmt wieder sehr schnell wieder gesund", sagte Nicolas. "Diese Seerose", sagte Colin, "wo hat sie sich dir nur geholt?" "Sie hat eine Seerose?" fragte Nicolas ungläubig. "In der rechten Lunge", sagte Colin. "Der Professor glaubte zuerst, es sei nur irgendein Tier. Aber es ist eine Seerose. Sie ist schon ziemlich groß, aber wir werden ihr bestimmt beikommen" ([1], Seite 191)

#### THE MOOD TO BE WOOED

"Leg deine Arme unter die Decke, Chloé, mein Liebling." "Ich friere nicht", sagte Chloé, "Lass uns die Musik anhören." Es war etwas Überirdisches in dem Spiel von Johnny Hodges, etwas Unerklärliches und sinnlich Vollkommenes. Die Ecken des Zimmers veränderten sich und begannen sich beim Klang der Musik abzurunden. Colin und Chloé ruhten nun im Mittelpunkt einer Kugel. "Was war das?" fragte Chloé.

"The Mood to be Wooed", sagte Colin.

"Das habe ich auch empfunden", sagte Chloé. "Aber wie soll der Doktor in unser Zimmer kommen, wenn es so eine merkwürdige Form hat?" ([1], Seite 155)

#### DIE STERBENDEN LAMPEN

Chloé lag auf ihrem Bett. "Du wirst dich erkälten!" sagte Alise. "Deck dich zu!" "Nein", murmelte Chloé. "Es gehört zur Behandlung." "Warum machst du kein Licht?" fragte Alise. "Es ist dunkel im Zimmer." "Die Lampen sterben ab", sagte Chloé. "Und die Wände ziehen sich zusammen. Und das Fenster hier auch." ([1], Seite 197)

#### DAS ENDE

"Kommen Sie wegen der Beerdigung?" fragte der Priester.

"Chloé ist tot", sagte Colin. Er hörte wie Colin sagte: "Chloé ist tot", und er konnte es nicht glauben. Die graue Maus mit den schwarzen Schnurrhaaren unternahm einen letzten Versuch, und es gelang ihr durchzukommen. Hinter ihr schlossen sich Decke und Fußboden zusammen. ([1], Seite 308)

Diese acht Textstellen sollten nun Vorlage für die eigentliche gestalterische Arbeit sein.

## WAHL DER BILDSPRACHE UND ÄSTHETIK

Nach der Lektüre des Buches kam mir sofort in den Sinn: Einer kompletten Romanverfilmung müsste sich eigentlich Michel Gondry annehmen. Hatte er doch 2006 mit "Science Of Sleep" bewiesen, wie sich auch durch einfache, analoge Techniken und ohne Spezialeffekte surreale Ebenen im Film einbinden lassen. Gondry hatte zum Beispiel in einer Szene den Protagonisten mit riesigen Pappmachéhänden ausgestattet, die bei seinem Bürojob für seine Überforderung standen. In einer anderen Szene schenkt der Protagonist seiner Angebeteten ein kleines Schiff in

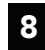

Stills aus dem Film Sciene of Sleep

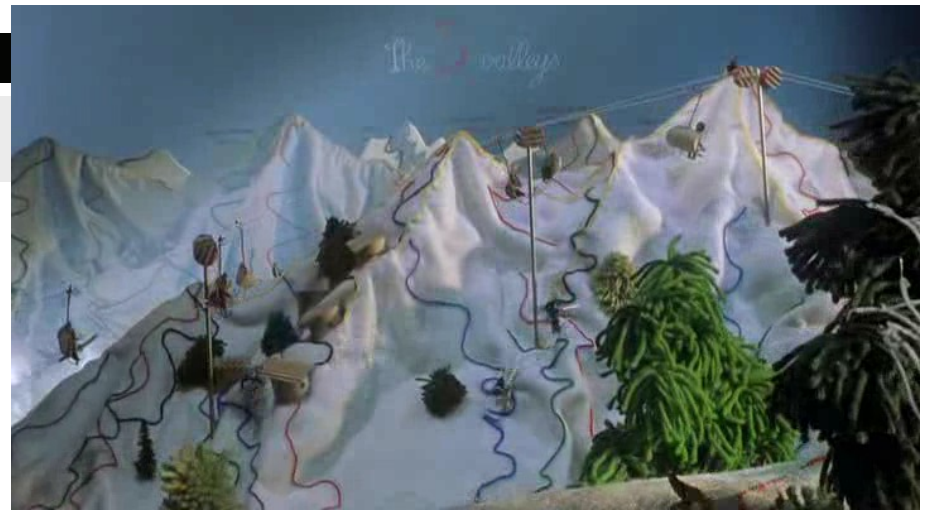

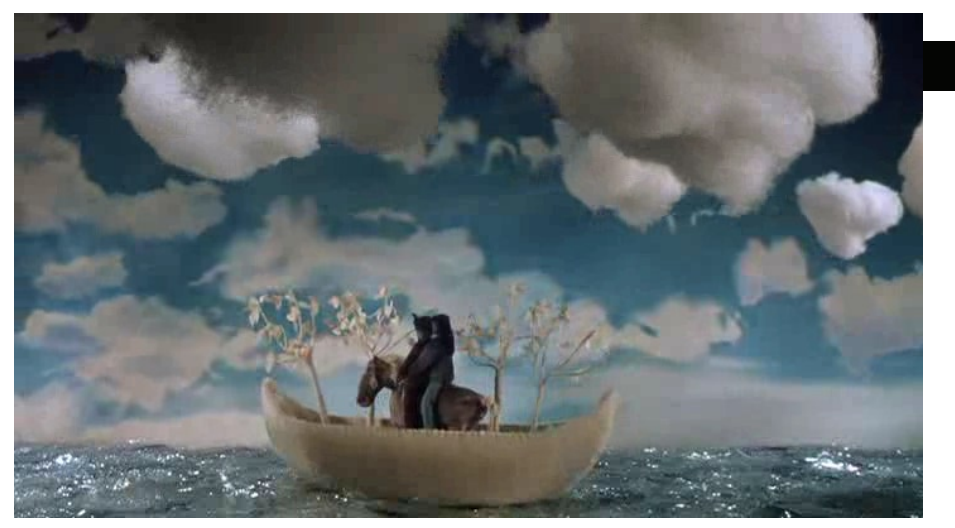

einem Pappkarton, was dann auch wirklich in einer Stopmotionsequenz animiert wird. In Gondrys Film werden diese Einschübe damit gerechtfertig, dass sich der Protagonist ständig zwischen Traum und Wirklichkeit befindet. Vian ist hier viel direkter und gibt keine Erklärung für seine märchenhaften Visionen ab. Außerdem wollte ich ja gar keine Romanverfilmung anstreben, sondern Momentaufnahmen und Einzelbilder zu den verschiedenen Textpassagen der Geschichte.

Grundsätzlich sollte es sich hierbei um Bewegtbilder handeln. Das Buch vermittelt eine so lebhafte und vor Ereignissen und Aktionen übersprudelnde Welt, dass ich diese auf jeden Fall auch in einer bewegten Form dastellen wollte. Ich hatte schon in einigen vorherigen Projekten Erfahrungen mit der Technik des Stopmotionfilmens gesammelt und wollte diese auch hier wieder einsetzen. Bei dieser Technik werden Serien von Einzelbildern fotografiert, in denen minimale Veränderungen im Bildaufbau geschehen. Schnell nacheinander abgespielt ergeben die Bilder dann einen Film.

Die Vorteile der Stopmotiontechnik sind, dass mit einfachsten Mitteln echte Objekte animiert werden können, die sich eigentlich nicht von sich aus bewegen. Durch den Einsatz von Digitalkamera und Computer können die Einzelbilder schnell bearbeitet und zusammengefügt werden. Bestenfalls wird die Kamera hierbei direkt über den Computer per Fernauslöser bedient.

Die Technik wurde schon 1896 von Georges Méliès entdeckt und angewandt. Georges Méliès, geboren 1861 in Paris war ein französischer Illusionist, Theaterbesitzer und Filmregisseur. Er zählt zu den Pionieren der Filmgeschichte und gilt als Erfinder des "narrativen Films". Er drehte mit einer Filmkamera kurze Szenen und entdeckte dabei zufällig den Stoptrick, den er dann später gezielt dazu benutzte, sogenannte "Geisteraufnahmen" zu drehen:

"Eine Panne des Apparats, dessen ich mich anfangs bediente (ein ganz einfacher Apparat, in dem der Film oft zerriss oder hängenblieb und nicht weiterlaufen wollte), hatte eine unerwartete Wirkung, als ich eines Tages ganz prosaisch die Place de l'Opera fotografierte. Es dauerte eine Minute, um den Film freizubekommen und die Kamera wieder in Gang zu setzen. Während dieser Minute hatten die Passanten, Omnibusse, Wagen sich natürlich weiterbewegt. Als ich mir den Film vorführte, sah ich an der Stelle, wo die Unterbrechung eingetreten war, plötzlich einen Omnibus der Line Madeleine-Bastille sich in einen Leichenwagen verwandeln und Männer zu Frauen werden. Der Trick durch Ersetzen, Stopptrick genannt, war gefunden, und zwei Tage später begann ich damit, Männer in Frauen zu verwandeln und Menschen und Dinge plötzlich verschwinden zu lassen." [8]

Die ersten komplett in Stopmotiontechnik gedrehten Puppentrickfilme entstanden um 1910. Die Technik wurde weiter perfektioniert und dann auch in Hollywoodproduktionen wie Terminator und Starwars Episode IV bis VI in einzelnen Szenen eingesetzt. Aber auch aktuellere Produktionen wie zum Beispiel Tim Burtons "The Nightmare Before Christmas" von 1993 und "Corpse Bride - Hochzeit mit einer Leiche von 2005", sowie die Kurzfilme von Aardman Animation um Wallace & Gromit und "Chicken Run – Hennen rennen" wurden komplett in Stopmotiontechnik erstellt. Der amerikanische Filmregisseur Tim Burton erklärt die Entscheidung für Stopmotion und gegen zeitsparende 3D-Animation folgendermaßen:

"There is an energy with stop-motion that you can't even describe. It's got to do with giving things life, and I guess that's why I wanted to get into animation originally. To give life to something that doesn't have it is cool, and even more so in three dimensions, because, at least for me, it feels even more real. (...) It's the handmade aspect of things, part of an energy that you can't explain. You can sense it when you see the concentration of the animators as they move the figures, there's an energy that's captured. (...) When it's done beautifully, you feel somebody's energy. It's something that computers will never be able to replace, because they're missing that one element." [9]

Mit diesen Sätzen trifft Tim Burton sehr genau meine eigene Faszination an Stopmotionfilmen und deren Umsetzung. Die Greifbarkeit, Echtheit und Energie von mit Stopmotiontechnik animierten Objekten ist für mich jedesmal wieder aufs Neue packend und nicht vergleichbar mit Computeranimationen. Das Gleiche gilt auch für den Moment, in dem ich die Einzelbilder einer abfotografierten Szene das erste Mal hintereinander abspielen lasse. Diesen Augenblick kann ich jedesmal kaum erwarten und freue mich immer wieder darüber, ein Objekt das erste Mal in

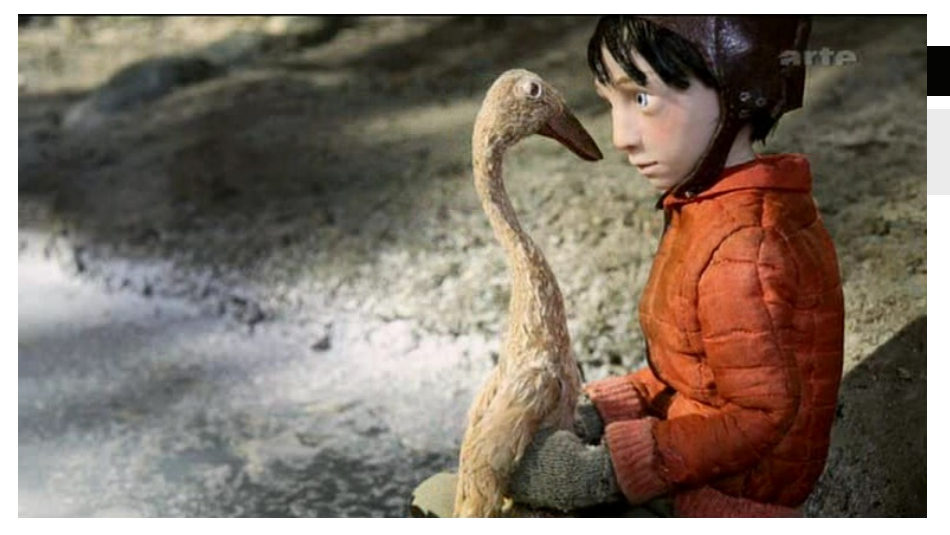

10

Still aus dem Film Peter und der Wolf

Bewegung und von mir animiert zu sehen.

Aufgrund dieser Faszination ist es deshalb vielleicht nicht verwunderlich, dass sich auch auf Internetplattformen wie Youtube (http://www.youtube.com) mittlerweile eine große Hobbyproduktionsgemeinde dem Erstellen von Stopmotionanimationen, oft mit Knete oder auch Legosteinen, widmet.

In Animationsfilmen wie "Peter und der Wolf" von Suzie Templeton (2006) wurde die Stopmotiontechnik so perfektionistisch betrieben, dass es kaum Anzeichen mehr für eine Bild- für Bildtechnik gibt. Es sind keinerlei Lichtschwankungen oder ungewollte Setveränderungen sichtbar. Die Einzelbilder unterscheiden sich nur so minimal, dass die Bewegungen der Animationen vollkommen fließend sind. Eine sehr beeindruckende und höchst aufwändige Produktion.

Ich möchte und kann diese Perfektion in meinen Animationen in diesem Grad gar nicht erreichen, sehe aber gerade in dieser "Unperfektion" auch Vorteile. Ich habe mich bewusst gegen eine Computeranimation und für ein analoges Animationsverfahren entschieden und will, dass dies auch erkennbar bleibt. Der Charme von analoger Unperfektion ist oft "lebhafter" und kann eine Intimität zum Betrachter erzeugen, die durch eine "perfekte" Computeranimation nicht umzusetzen ist. Durch die Möglichkeiten der Computeranimation, sei es durch Flash oder 3D-Programme, entstand eine Flut an generierten Animationen, die natürlich zunächst einen durchschlagenden Effekt beim Betrachter hervorriefen. Die Techniken des 3D-Modelling und der Special Effects wurden immer ausgefeilter, aber unsere Sehgewohnheiten passten sich auch diesen Innovationen schnell an. Selbst bei aufwändigsten Produktionen, wie der Verfilmung von "Transformers" verfallen wir nicht mehr in unendliches Staunen über sich verwandelnde Automobile, aufwändigste Special Effects werden schnell als computeranimiert entlarvt. Natürlich stecken hier unendlich viele Arbeitsstunden dahinter, jeder Schatten, jede Spiegelung muss künstlich nachmodelliert werden. Und trotzdem stelle ich bei mir und

anderen fest, dass mich ganz andere, einfachere Dinge oft mehr begeistern als eine technisch perfekte Computeranimation. Vielleicht weil diesen etwas Entscheidendes fehlt, ein Teil menschliche Unperfektion, etwas mit dem man sich also identifizieren kann oder vielleicht auch etwas Begreiflicheres in Bezug auf Technik und Material. Kaum einer weiß oder will vielleicht wissen, wie viele Ebenen von Schattierungen auf ein 3D-Modell gemapt werden mussten damit es perfekt aussieht. Durch den Einsatz einfachster Materialien und Methoden, die mein Betrachter sofort versteht und vielleicht aus seinem Alltag wiedererkennt, stelle ich dahingegen einen wesentlich persönlicheren Zugang zu einer Arbeit her. Ein Rücktrend zu analogen Techniken in Form und Umsetzung ist in den letzten Jahren deutlich erkennbar und lieferte mir verschiedenste Inspirationsquellen. Nicht nur in Film und Animation, auch in typografischen Arbeiten setzen sich Künstler und Designer immer wieder damit auseinander, um aus den oft generisch am Computer gestalteten Designs hervorzustechen. In einer Zeit, in der fast jeder am Rechner mit Programmen "gestalten" und Schrift setzen kann, müssen andere Wege gegangen werden, um die Aufmerksamkeit des Betrachters auf sich zu ziehen. Und so wird wieder gebastelt, gehandwerkt, genäht und gestrickt und das oft mit verblüffender Wirkung. Mittlerweile gibt es auch viele Anwendungsbeispiele aus dem kommerziellen Bereich, die zeigen, dass "handgemacht" durchaus massentauglich ist und beigeistert.

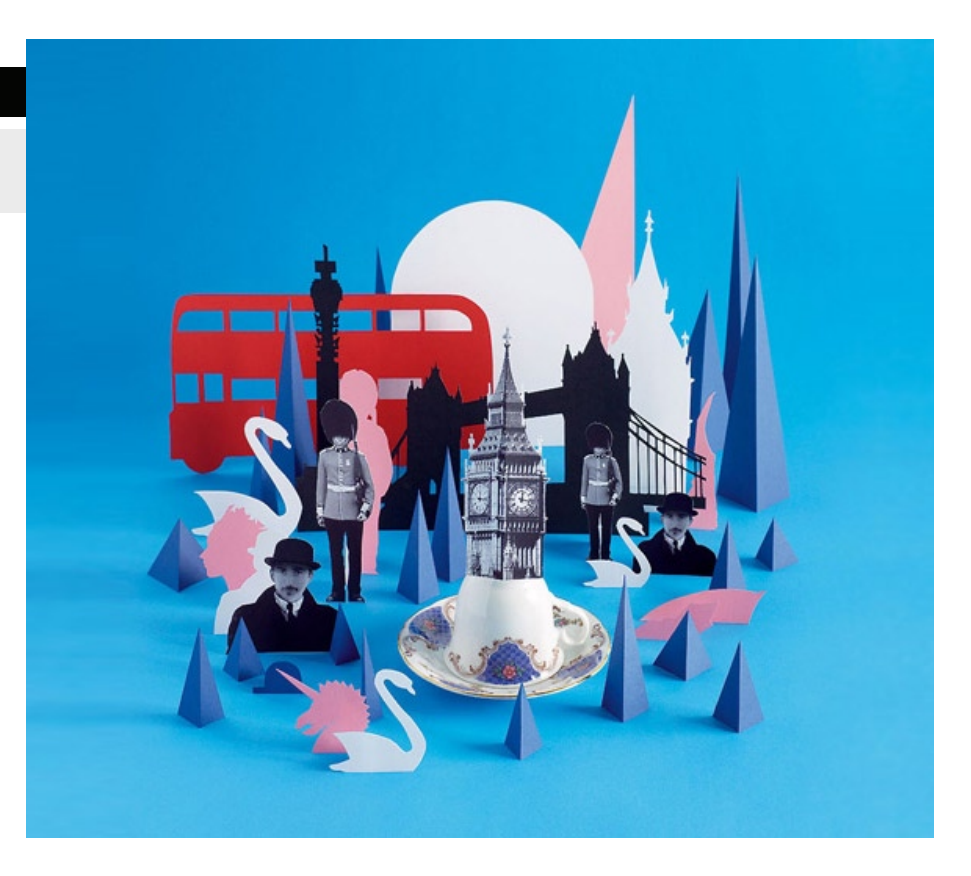

11

Damien Poulain für Uniqlo

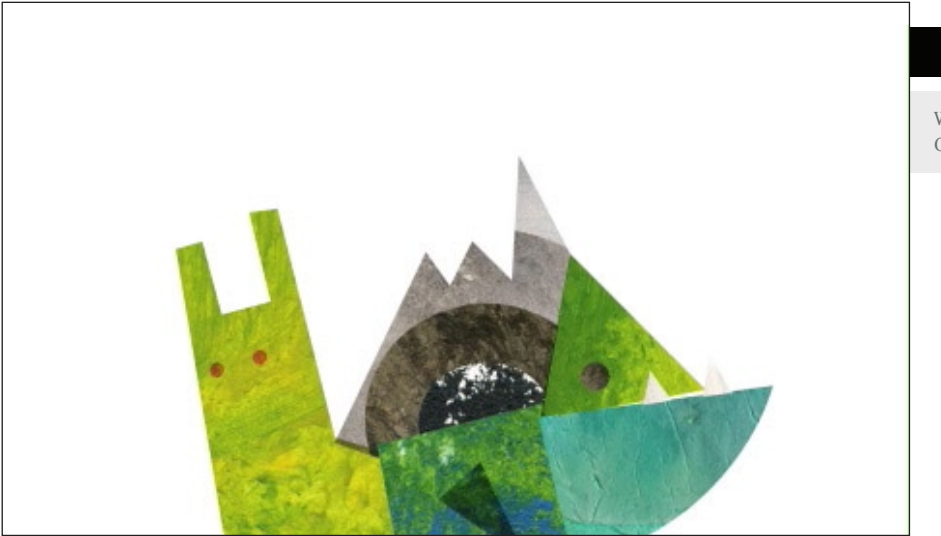

## 12

Werbespot von Hunter Gatherer für Nike

## 13

Illustration von Acne für Restaurang DeVille

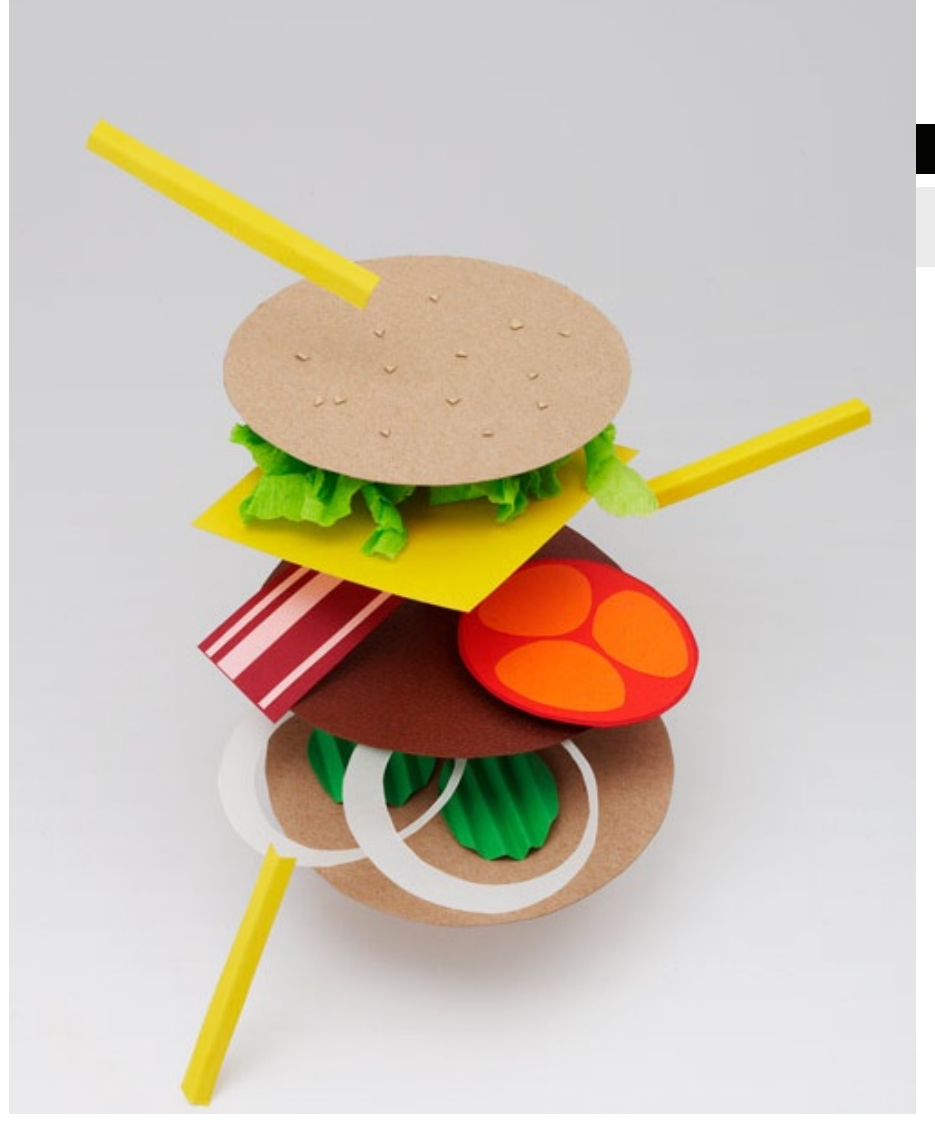

## 14

Illustration von Silja Götz für NEON

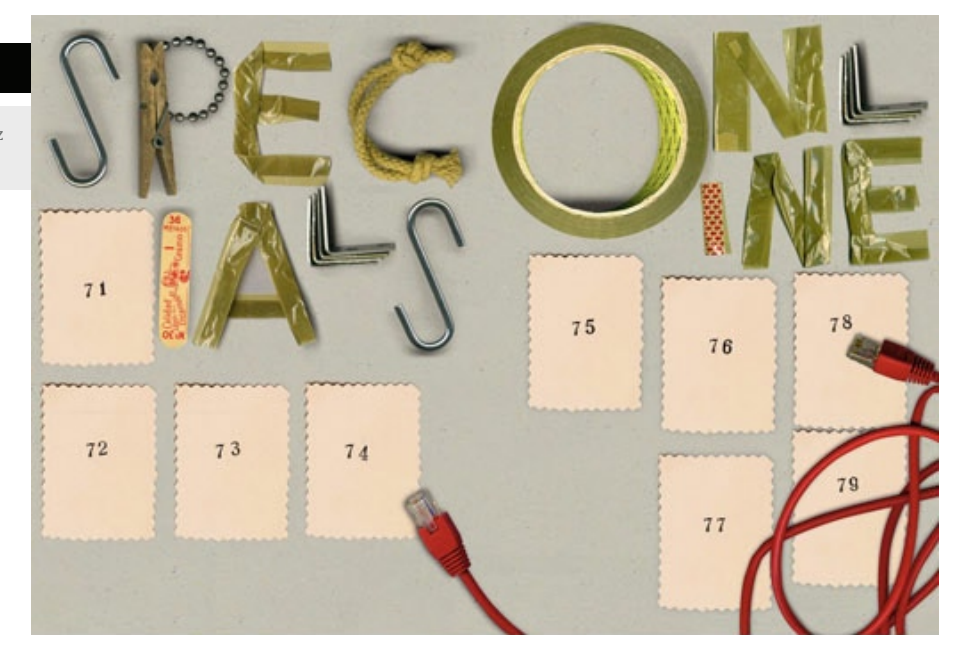

15

Buchcover für die Gestalten Verlag von Pixelgarten

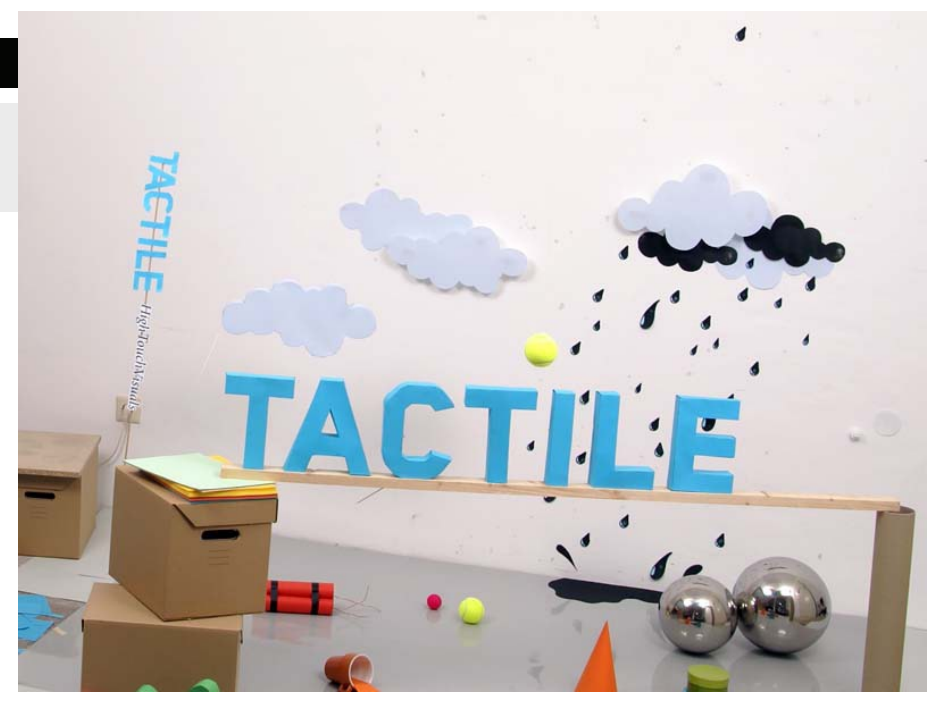

Die Bildsprache meiner Arbeit sollte mehrere Kriterien erfüllen. Auch wenn das Buch schon etwas älter (1946) ist, sollte meine Umsetzung in einem "modernen" Rahmen stattfinden. Das Projekt sollte ja durchaus auch meine Sichtweise auf die Welt des Buches zeigen, warum also eine Bildsprache verwenden, die nicht meiner heutigen Sichtweise entspricht? Außerdem war ich der Meinung, dass die Geschichte des Buches trotz einiger eindeutig auf eine vorangegangene Zeit

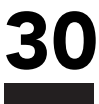

zeugende Elemente durchaus auch zeitlose Bestandteile hat.

Des weiteren sollten Bildsprache und Komposition klar und eindeutig und nicht zu überladen sein. Ich wollte lieber ein surreales Detail vertiefend darstellen als viele verschiedene in eine einzige Kompostion zu bringen. Die einzelnen Elemente der Erzählung sind schon verstörend genug und würden in einer zu überladenen Darstellung eher untergehen als hervorgehoben zu werden.

Die einzelnen zu animierenden Elemente der Stopmotionfilme wollte ich ausschließlich aus banalen, wiedererkennbaren Materialien herstellen. Hiermit sollte wieder der Bezug zum Betrachter aufrecht erhalten werden. Ich hantiere nicht mit abgehobenen Spezialmaterialien sondern nur mit Dingen, die jeder wiedererkennen kann, die jeder aus seinem Alltag kennt. Dazu sollten zum Beispiel gehören: Wolle, farbiges Tonpapier, Stoff, Styroporkugeln, Luftballons, Gartenschläuche, Luftpolsterfolie, oder in einem Fall sogar Kekse.

Ein Element findet man in jedem Film wieder, es fungiert sozusagen als roter Faden: Mit einer Strickliesel gestrickte Strickschnüre erwiesen sich als äußerst vielseitig einsetzbar und dienten als gute Ausgangsposition für einen durchgängigen Stil in allen Filmen. Weiterhin sollten alle Filme einen gewissen Abstraktionsgrad behalten und nicht zu platt die Textstellen eins zu eins umgesetzt darstellen. Die surreale Atmosphäre sollte erhalten bleiben. Auch dies sollte durch den Einsatz von einfachen geometrischen Formen und Flächen erreicht werden, ohne dabei zu detailliert und bildlich zu werden.

Unter Berücksichtigungen dieser Überlegungen entstanden nun nach und nach die acht zu den Textstellen passenden Filme.

## Die Musik

Musik hatte einen grossen Stellenwert in Boris Vians Leben. Er schrieb für verschiedene französische Jazz-Zeitschriften und diente sogar als Verbindungsmann in Paris für US-amerikanische Musiker wie Duke Ellington und Miles Davis. Die Auswahl der Musik zu den Filmen fiel nicht sehr schwer, da im Buch direkt einige Interpreten und Liedtitel genannt werden, deren Stil und Entstehungszeit wieder Assoziationen zu anderen Jazzmusikern und Chansonniers eröffneten. Außerdem hatte Boris Vian selbst ja als Chansonnier und Jazztrompeter einige eigene Aufnahmen gemacht die auch als Musik mit direktem Bezug zum Buch dienen konnten. Ich erwarb die CD "J'suis snob" mit einer Auswahl an Chansons von Boris Vian, teilweise von Vian selbst, teilweise von anderen Interpreten aufgenommen. Meine Auswahl fiel hier ausschließlich auf Musikauszüge ohne Gesang und Text, um die Aussage der Filme nicht zu beeinflussen oder ungewollt zu verändern.

Ich achtete trotzdem darauf, dass der Titel oder der Text des Musikstückes zu dem jeweiligen Film passte. So passte z.B. "I've found a new baby" von Boris Vian hervorragend zur Textstelle "das Fest", in der Colin sich in Chloé verliebt. Außerdem schnitt ich die Musikauszüge so, dass die Filme in der Installation einmal abgerufen als Schleife abgespielt werden konnten.

Im folgenden nenne ich alle Musiktitel zu den jeweiligen Filmen:

COLINS FLUR: Chloé, Bix Beiderbecke

DAS FEST: I've found a new baby, Boris Vian und Claude Luter

DER KUCHEN Chloé, Ned Boynton

DER SPAZIERGANG Big Shoe, Duke Ellington und Jonny Hodges

DIE SEEROSE Le deserteur, Boris Vian

THE MOOD TO BE WOOED The mood to be wooed, Duke Ellington und Johnny Hodges

STERBENDE WOHNUNG Ne me quitte pas, Jacques Brel

ENDE Gipsy, Bix Beiderbecke

Da die jeweiligen Musikstücke durch Urheberrechte geschützt sind, müssen bei der Aufführung der Installation in einem öffentlichen Raum GEMA-Gebühren bezahlt werden. GEMA steht für "Gesellschaft für musikalische Aufführungs- und mechanische Vervielfältigungsrechte". Es handelt sich dabei um eine Verwertungsgesellschaft, die in Deutschland die Aufführungs- und Vervielfältigungsrechte von denjenigen Komponisten, Textdichtern und Verlegern von Musikwerken vertritt, die in ihr Mitglied sind. Für eine Veranstaltung in einem öffentlichen Raum mit einer Größe bis zu 100 Quadratmetern muss bei freiem Eintritt eine Pauschalgebühr von 25,20 Euro bezahlt werden.

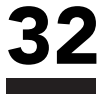

## Technische und gestalterische Umsetzung des Interfaces

Ziel war es nun, die einzelnen Filme mit einem physischen Interface abrufbar zu machen. Um den Raum miteinzubeziehen beschloss ich, zu jedem Film ein greifbares Objekt zu bauen. Das Objekt musste nicht zwangsläufig genauso im Film erscheinen aber zumindest aus den Objekten im Film ableitbar sein. Die dazugehörigen Texte sollten direkt an die Objekte geknüpft sein und nicht in die Filme integriert werden. Damit wollte ich erreichen, dass dem Betrachter freigestellt wird, ob er die Texte lesen will, und wenn ja, wann er sie lesen will (bevor oder nachdem er den Film betrachtet hat) und wieviel Zeit er sich dafür nehmen will. Der Text konnte so auf den Film neugierig machen oder aber der Film auf den Text. Des weiteren konnte der Text so, in Form eines Etiketts an einem Objekt, haptischer gestaltet werden. Wie schon erwähnt, wollte ich die Objekte so gestalten, dass man durch eine Art Kodierung erkennen kann, in welche Reihenfolge die Filme gehören. Da die Geschichte nicht allzu komplex ist, ist es möglich den Sinn oder den Ablauf auch zu verstehen, wenn die Filme in falscher Reihenfolge angesehen werden. Durch eine Kodierung würde ich aber die Möglichkeit für den Betrachter offenhalten die Reihenfolge der Filme zu berücksichtigen. Als Kodierung entschied ich mich dafür, die Objekte analog zu der Geschichte kleiner und farbloser werden zu lassen, je weiter die Geschichte dem Ende zugeht. Denn auch Colins Wohnung wird ja mit der Zeit dunkler, farbloser und kleiner. Da die Objekte sehr unterschiedliche Formen haben sollten und daher teilweise schwer von der Größe vergleichbar sind, sollten außerdem die Textetiketten von klein nach groß sortierbar sein.

Der Reihenfolge nach bastelte ich für die Filme folgende Objekte:

#### DER FLUR:

Ein neongelber Wollpompon, Durchmesser ca. 30 cm

#### DAS FEST:

Eine ca. 25 cm hohe Blume, Stiel aus mit Wolle umwickeltem Wasserschlauch, Blüte aus Rettungsfolie

DER KUCHEN Ein genähtes Tortenstück

DER SPAZIERGANG Eine rosa Wolke aus Tonpapier DIE SEEROSE Eine Seerose aus Tonpapier

THE MOOD TO BE WOOED Eine mattschwarz angemalte Styroporkugel

STERBENDE WOHNUNG Ein auf Depafit aufgezogener Print einer Glühbirne

ENDE Ein schwarzer Wollpompon, Durchmesser ca. 5 cm

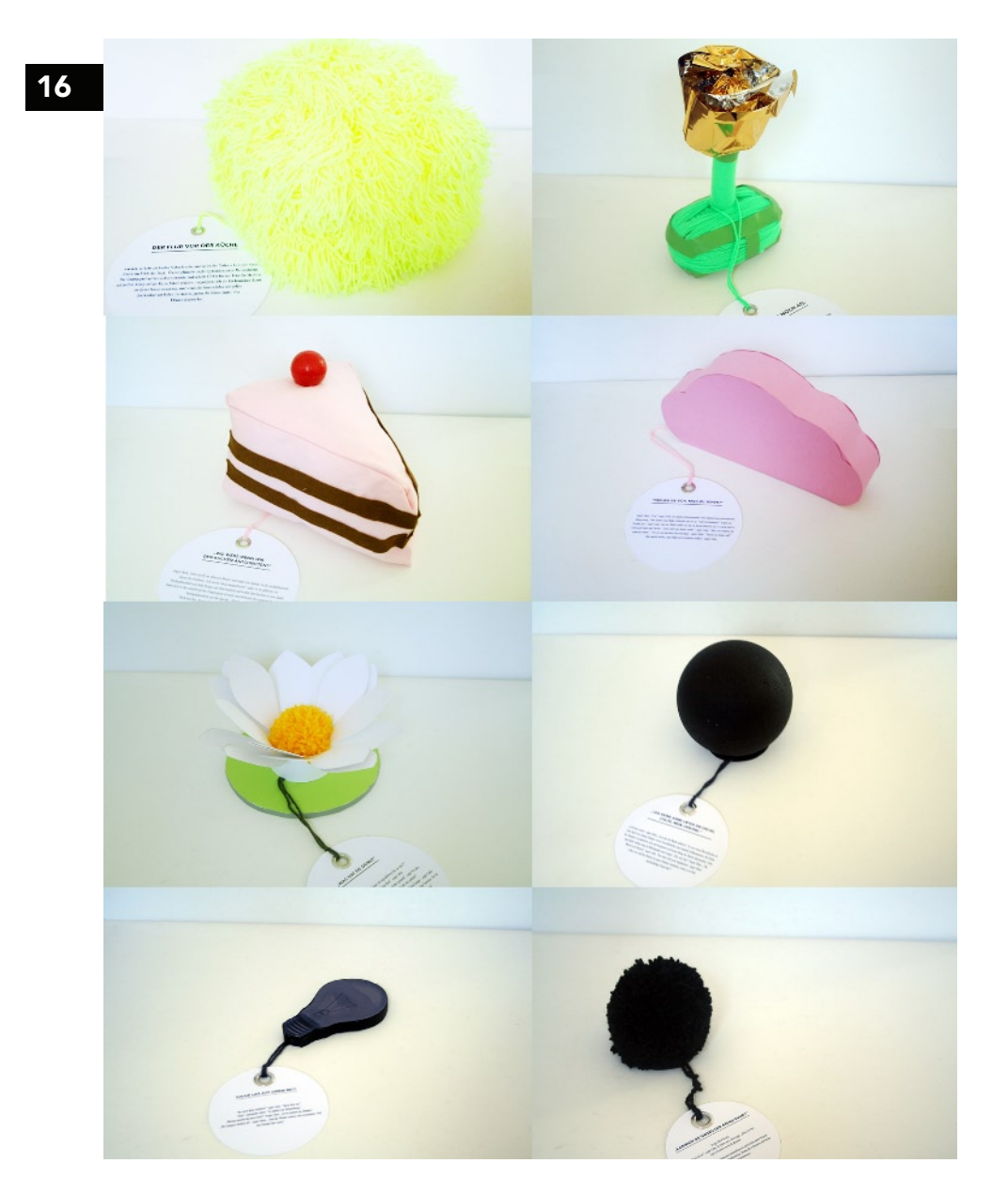

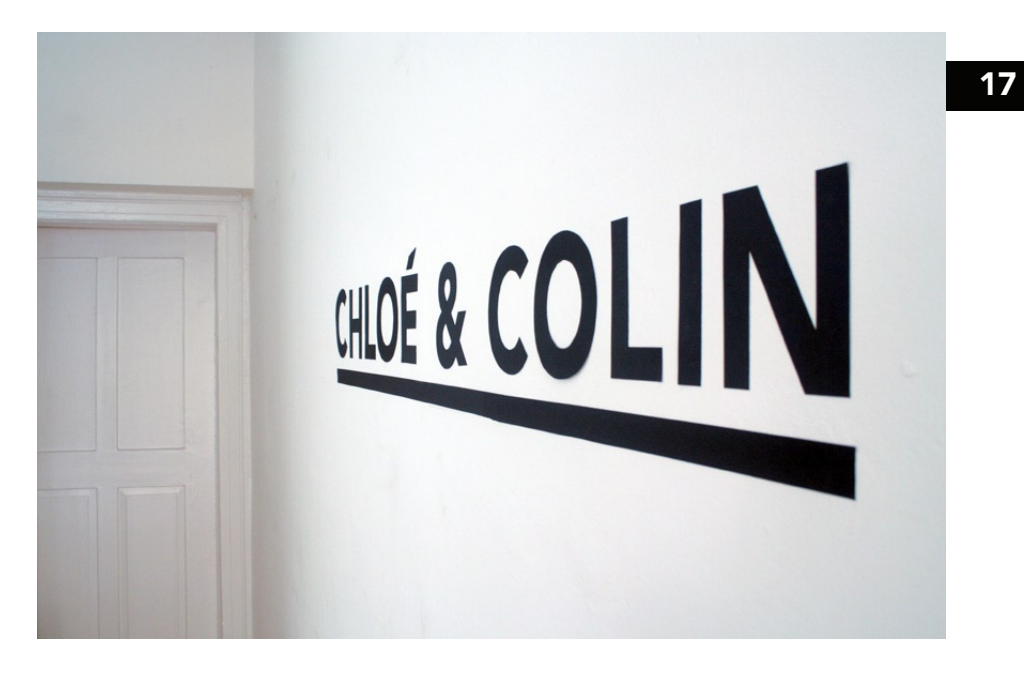

Die Texte druckte ich nun auf weissem Papier aus, verstärkte dieses mit weißer Pappe und schnitt runde Etiketten aus. Diese versah ich dann mit einer Metallöse, um sie mit einem Wollfaden an das jeweilige Objekt zu binden. Als Schriftart für die Headline (wie auch schon in dem Film "The Mood to be Wooed" benutzte ich die Avenir. Die Avenir wurde 1988 von Adrian Frutiger entworfen und ist eine Abwandlung der etwas geometrischeren Futura.

Die fertig gestaltete Installation im Raum besteht nun also aus den acht Objekten mit Textetiketten, einem Beamer und einer Leinwand. Damit die Objekte nicht einfach auf dem Boden liegen, baute ich aus Kartons Podeste. Die Kartons wurden weiß angestrichen, um die klare Ästhetik des Gesamterscheinungsbildes zu unterstützen.

Wenn der Ausstellungsraum keine geeignete Projektionswand besitzt, wird ebenfalls aus Kartons eine "Kartonwand" gebaut und diese mit weißer Tapete beklebt. Somit ergibt sich ein einheitliches Gesamtbild, was sowohl die klare Bildsprache als auch den handgebauten Aspekt des Projektes unterstreicht. Außerdem gibt ein großer Schriftzug des Titels "Chloé und Colin" aus schwarzem Tonpapier ausgeschnitten und an die Wand geklebt der Arbeit eine Art Überschrift im Raum.

Somit stand also die Gestaltung des Interfaces fest, blieb die technische Umsetzung. Schon in einem vorangehenden Projekt hatte ich mit einem physischen Interface gearbeitet. Ich hatte die Platine einer USB-Tastatur ausgebaut und acht neue Schaltkreise angelötet. Mit leitender Folie konnte ich nun eigene kleine Schalter bauen anstelle der Tasten in der Tastatur, und diese in eine Art riesige Fernbedienung aus Pappe einbauen. Die neuen Schalter sendeten so also

immer noch Buchstaben an den angeschlossenen PC, womit eine Flashapplikation gesteuert werden konnte. Jede Taste der Pappfernbedienung rief eine andere Animation ab, die dann an eine Leinwand projiziert wurde. Durch die neue Verpackung des Interfaces konnte ich dieses genau auf den Inhalt der Installation anpassen. Die Pappfernbedienung war intuitiv bedienbar und stellte eine greifbare Verbindung der digitalen Filme in die Wirklichkeit des Raumes dar. Vom technischen Aspekt her funktionierte die Fernbedienung einigermassen zuverlässig, aber eben nicht hundertprozentig. Daher wollte ich diesmal eine andere Technik ausprobieren, die nicht so viele Schwachstellen aufweist wie selbstgelötete Kontakte.

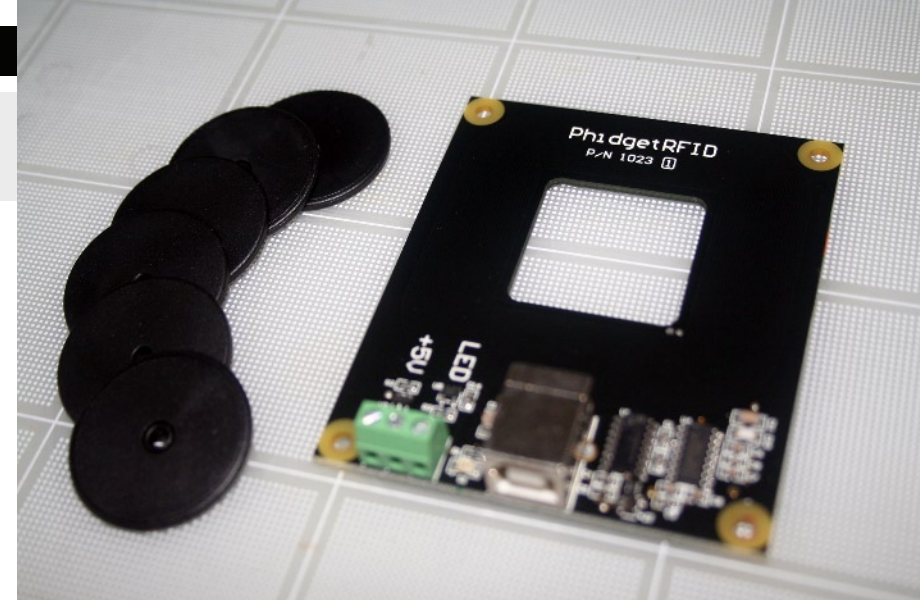

Mein Bruder Claas gab mir den Tipp mich einmal auf der Internetseite von "Phidgets" (http://www.phidgets.com) umzusehen. Phidgets ist ein Vertrieb für fertige USB-Sensorenkits um damit schnell und günstig Prototypen zu bauen. Für 90 kanadische Dollar (ca. 60 Euro) bestellte ich hier ein RFID-Tag-Set bestehend aus einem RFID-Tag-Lesegerät mit USB-Anschluss und zehn RFID-Chips. Auf der Internetseite von Phidgets lässt sich dann die zugehörige Software herunterladen sowie Anleitungen und Beispieldateien für verschiedene Endanwendungen wie zum Beispiel Flash. Schließt man das Lesegerät an den PC an und startet die Software, wird von dieser sofort für jeden Chip, den man in die unmittelbare Nähe (ca. 7 cm) des Lesegerätes hält, eine Zahlenkombination angezeigt.

Dabei muss der Chip das Lesegerät weder berühren, noch muss direkter Sichtkontakt bestehen. Diese Technik hatte für mich den Vorteil, dass ich einen Impuls zum Abspielen eines Filmes auslösen konnte, indem der zugehörige Chip nicht sichtbar in ein Objekt verpackt nur in die Nähe des Lesegerätes gebracht wird und kein Schalter betätigt werden muss.

18

RFID-Kit von der Firma Phidgets mit Lesegerät und Transpondern

Die Abkürzung RFID steht für "Radio Frequency Idenfication" und bedeutet im Deutschen etwa soviel wie "Identifizierung mit Hilfe von elektromagnetischen Wellen". Die RFID-Technik bietet die Möglichkeit, eine Kommunikation zwischen einem Leser und einem Transponder herzustellen, ohne dass ein Kontakt (weder optisch noch physikalisch) zwischen den Geräten besteht. Auf den Transponderchips können Daten gespeichert werden, die das Lesegerät abliest sobald sich der Transponder in Reichweite befindet. Somit kann das Verfahren zur Identifizierung und Lokalisierung von Gegenständen oder Lebewesen benutzt werden, sowie für die automatische Erfassung und Speicherung von Daten.

Auch das RFID-Kit von Phidgets besteht also aus zwei Komponenten: Einem Lesegerät mit USB-Anschluss und den Transpondern auf denen sich die Speicherchips befinden. Auf diesen ist eine mehrstellige Zahlen- und Buchstabenkombination vorgespeichert, die der Identifikation dient. Auf dem Transponder befindet sich neben dem Speicherchip eine Antenne in Form einer Induktionsspule. Prinzipiell funktioniert die Kommunikation folgendermaßen:

Das Lesegerät erzeugt ein hochfrequentes elektromagnetisches Wechselfeld. Gerät der Transponder in dieses Feld, wird in seiner Antennenspule ein Strom induziert. Dieser dient einerseits der Versorgung des Transponders, andererseits können so Informationen vom Leser zum Transponder übermittelt werden. Dies geschieht indem das Lesegerät die Information codiert auf seine Grundfrequenz moduliert. Der im Transponder induzierte Strom hängt direkt vom Feld ab und empfängt so die Informationen und speichert diese auf seinem Chip.

Der Transponder kann nicht eigenständig eine Antwort übermitteln, sondern kommuniziert indirekt mit dem Lesegerät, indem er das Feld des Lesers abschwächt oder verändert. Das Lesegerät detektiert dies und kann so die Daten auf dem Transponder, wie z.B. die Identifikationsnummer, rekonstruieren.

Die ersten Anwendungen fand die RFID-Technik gegen Ende des Zweiten Weltkrieges. Panzer und Flugzeuge wurden zum Beispiel mit Transpondern und Lesegeräten ausgestattet um zwischen Freund und Feind zu unterscheiden. Ende der Sechziger-Jahre benutzte man RFID in der Industrie, um Eisenbahnwagen und später Autoteile in der Lackiererei eindeutig zu identifizieren. In den Siebziger-Jahren wurde die Technik dann auch zur Warensicherung gegen Diebstahl eingesetzt. Dann verlagerte die der Einsatzschwerpunkt auf landwirtschaftliche Anwendungen, zum Beispiel Tierkennzeichnung für Brieftauben, Nutzvieh und andere Haustiere. Ab 1980 wurde die RFID-Technik in den USA und Norwegen auch für Mautsysteme im Straßenverkehr eingesetzt. Weitere Anwendungsbeispiele sind elektronische Schlösser, Zutrittskontrollen, bargeldloses Zahlen, Skipässe, Tankkarten, elektronische Wegfahrsperren sowie immer detailliertere Warenerkennung in Logistik und Einzelhandel. Die RFID-Technik verdrängt dort zunehmend den heute noch weit verbreiteten Barcode. RFID-Chips sind in allen seit dem 1. November

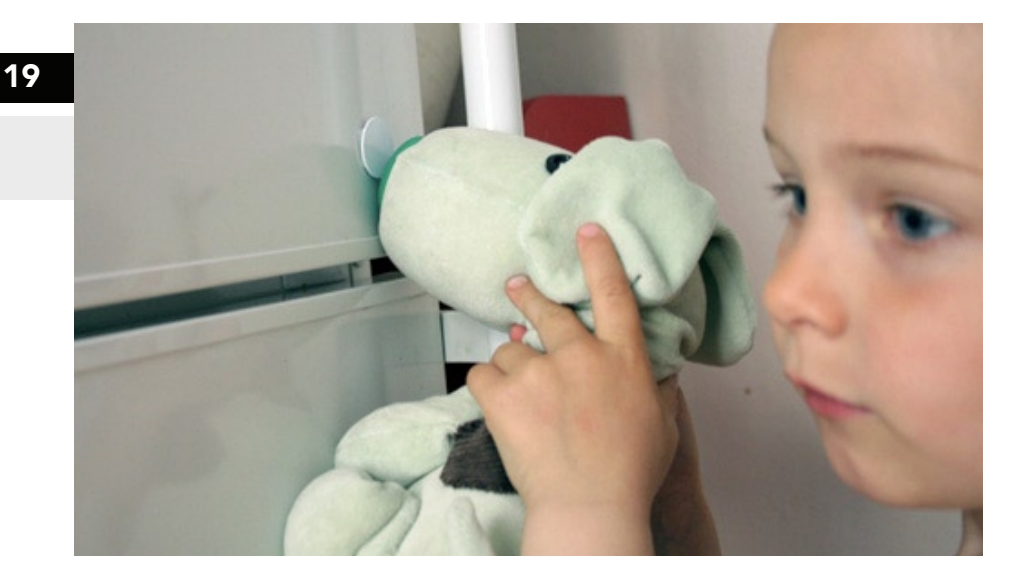

2005 ausgestellten deutschen Reisepässen enthalten. Außerdem genehmigte die US-amerikanische Gesundheitsbehörde (FDA) Im November 2004 den Einsatz des "VeriChip" am Menschen. Der Transponder der US-amerikanischen Firma Applied Digital Solutions wird unter die Haut gepflanzt. Geworben wird mit der einfachen Verfügbarkeit lebenswichtiger Informationen im Notfall.

Aber auch in Medienkunst und Produktdesign beschäftigen sich Designer und Künstler mit RFID-Systemen. Die norwegische Studentin Sara Johansson entwarf zum Beispiel den Hund Sniff in Form eines Kuscheltieres, der mit einem RFID-Lesegerät in seiner Nase auf RFID-Sender in Objekten mit Geräuschen und Vibration reagiert.

Martin Mairinger rief das Projekt "USED Clothing" ins Leben. Second-Hand-Kleidung wird mit RFID-Chips ausgestattet, die von seinen Trägern mit Informationen und Geschichten versehen werden können. Mehr Informationen und die Geschichten der reisenden Kleidungsstücke findet man auf der Internetseite des Projektes (http://usedclothing.aec.at/de/index.php).

Schwächen des RFID-Systems sind unter anderem die begrenzte Reichweite der Sender und die Ungenauigkeit der abgebbaren Information. So kann ein RFID-Sender niemals seine genaue Position, sondern nur seine Identität und andere auf dem Chip gespeicherte, fixe Informationen übermitteln. Sein Standort kann also nur durch den Standort eines Lesegerätes, welches ihn erkennt, festgestellt werden. Auch über die Entsorgung des massenhaften Elektronik-Schrotts wird diskutiert. Kritik an dem RFID-System gibt es reichlich. Datenschützer warnen vor der fehlenden Kontrolle über die Abgabe von Informationen, also den "Verlust der informationellen Selbstbestimmung". [10]

Dadurch, dass RFID-Sender oft nicht direkt sichtbar in Objekte eingebaut sind und ihre Informationen ungefragt und unbemerkt an jeweilige Lesegeräte abgeben, ist ihr Einsatz aus datenschutztechnischen Gründen höchst fragwürdig.

"Sniff" von Sara Johansson

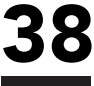

"2003 hatte der Metro-Konzern einen Teil seiner Kundenkarten mit RFID-Transpondern ausgestattet ohne seine Kundinnen und Kunden darauf hinzuweisen. Der Konzern wurde daraufhin mit der Negativ-Auszeichnung "Big Brother Award" bedacht. 2007 erhielt die Deutsche Bahn AG den Big Brother Award, weil sie weiterhin – ohne die Kunden zu informieren – die Bahncard 100 mit RFID-Chips ausstattete." [10]

Genau diese datenschutztechnisch bedenklichen Eigenschaft der unsichtbaren automatischen Vermittlung von Informationen konnte ich mir in meiner Umsetzung wiederum zu Nutzen machen. Ich verpackte das Lesegerät in ein ca. 40 mal 40 cm grosses Kissen welches ich mit weissem Stoff überzog und die genaue Position des Lesebereiches durch einen aufgenähten Strickkordelkreis markierte. Die RFID-Sender baute ich direkt an der Unterseite in die zu den jeweiligen Filmen passenden Objekte ein. Legte man nun die mit Transpondern versehenen Objekte auf das Kissen mit dem eingebauten Lesegerät und schloss dieses an den Rechner an so zeigte das Beispielprogramm bereits die Zahlenkombination des jeweiligen Chips an. Nun galt es in Actionscript folgenden Befehl zu formulieren: Wird diese Zahlenkombination ausgelesen, spiele diesen Film ab. Außerdem sollten die Filme sofern man das Objekt nicht entfernt, in einer Endlosschleife abgespielt werden. Da mein RFID-System gezeigt hatte, dass es selten aber durchaus ausfallen kann, zum Beispiel wenn mehrere Chips gleichzeitig auf das Lesegerät gelegt werden oder ein Chip nur schnell über das Lesegerät gezogen wird, brauchte ich eine sogenannte Fallbacklösung um das Programm manuell auf Null zurücksetzen zu können. Bei der Umsetzung dieser Vorgaben in Actionscript halfen mir zwei befreundete Flashprogrammierer Frank Gruber und Marco Link.

## Angaben zur Realisation

### **WORKFLOW**

Nachdem die Idee und das Konzept sich gefestigt hatten, machte ich mich zunächst an die Produktion der Filme. Zunächst bastelte ich aus verschiedensten Materialien die Elemente der einzelnen Animationen.

Für die in jedem Film vorkommenden Stricklieselschnüre benutzte ich eine mit einer Handkurbel ausgestatteten Stricklieselmühle, mit der sich zeitsparend massenweise Schnüre produzieren liessen.

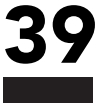

Bastelarbeiten mit Wolle..

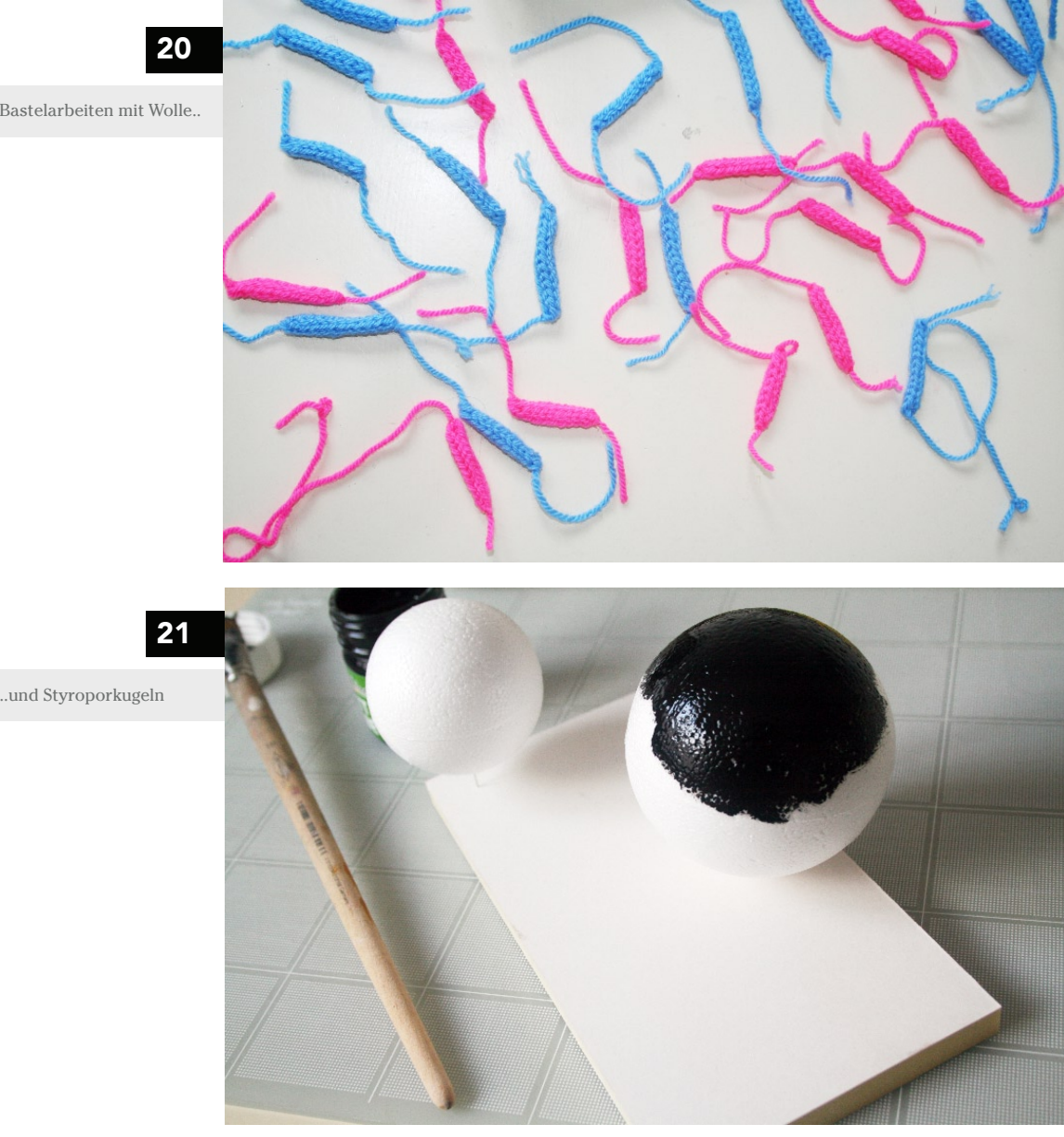

Ich baute mir dann ein kleines Set auf, bestehen aus drei Depafitplatten mit den Maßen 50 mal 70 Zentimeter, die ich zu einer Art Raumecke zusammenpinnte und mit Tape fixierte. Als Beleuchtung dienten mir zwei Baulampen, die ich teilweise mit Butterbrotpapier abdimmte. Bei einigen Einstellungen war mir das Licht und der Schattenwurf dennoch zu hart, so dass ich teilweise lediglich mit Raum- oder Deckenlicht einer gewöhnlichen 60-Watt-Birne arbeitete.

Alle Bilder wurden mit einer digitalen Spiegelreflexkamera, einer Canon EOS 350D, gemacht, die ich auf einem Stativ installierte und per USB direkt mit meinem PC verband. Mit der Canon EOS Software war mir so möglich, die Kamera per Fernbedienung direkt per Mausklick über den Rechner auszulösen. Dies hat den Vorteil,

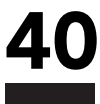

dass die Position der Kamera beim Auslösen nicht aus Versehen leicht verändert wird. Auch Belichtungszeit, Blende und Weißabgleich lassen sich so bequem vom Rechner aus verändern. Betätigt man den Auslöser am PC, wird das Bild direkt auf dem Rechner gespeichert und großformatig in einem Ansichtsprogramm angezeigt. Dadurch lassen sich sofort Fehler wie Unterbelichtung. Überbelichtung oder Unschärfe festestellen und korrigieren. Außerdem erhält man durch schnelles "Durchklicken" der Bilder schon eine kleine Vorschau der fertigen Animation und kann Fehler rechtzeitig erkennen und beheben.

Als Aufnahmemodus wählte ich den manuellen Modus der Kamera, wählte also Blende und Belichtungszeit selbst aus und deaktivierte auch den Autofokus. Durch eine Belichtungsreihe des Sets vor Aufnahme der eigentlichen Bilder ließ sich schnell feststellen, welche Einstellungen sinnvoll sind. Durch diese durchweg manuelle Einstellung der Kamera vermied ich, dass diese bei Veränderungen des Bildaufbaus gegebenenfalls unterschiedlich belichtete oder auf unterschiedliche Elemente scharfstellte.

Für das Schneiden der Musik zu den Filmen benutze ich einen freien, kostenlosen Open-Source-Audioeditor namens Audacity (http://www.audacity.de/). Das Programm ermöglicht es relativ einfach und ohne große Vorkenntnisse Musik zu schneiden und zu bearbeiten. Durch das Anlegen mehrerer Spuren und einfache Befehle wie Copy, Paste und Ausschneiden mischte ich zum Beispiel die Atemgeräusche auf die Musik zum Film "Die Seerose" und ein Plattenspielergeräusch auf die Musik zum Film "Das Fest".

Die fertigen Bilderserien ließ ich in Photoshop per automatischer Stapelverarbeitung kleiner rechnen und als Jpeg für Web optimiert speichern. Ich legte in Photoshop eine Aktion an, die dann auf alle Bilder automatisch angewandt wird, eine sehr zeitsparende Methode.

Da ich in dem Film "Die Seerose" nur eine einzige Einstellung abfotografieren konnte, erstellte ich in diesem Falle noch weitere Nahaufnahmen durch Ausschnitte aus dem hochauflösendem Ausgansmaterial.

Die kleingerechneten Bilder konnte ich nun in Adobe Premiere importieren und musste hier nicht mit hochauflösendem Bildmaterial arbeiten, was meinen Arbeitsspeicher überfordert hätte.

In Adobe Premiere lud ich die Bilder ordnerweise und erstellte dann für jede Einstellung eine einzelne Sequenz. Dabei werden die Bilder automatisch in der richtigen Reihenfolge hintereinander als einzelne Clips angeordnet. Schon hier kann man eine erste Vorschau der Animation ansehen. Dann erstellte ich jeweils eine übergeordnete Sequenz in die ich die vorher erstellten Szenen importierte. Hier konnte ich nun die Szenen beliebig umsortieren und bearbeiten. Einige Einstellungen hatte ich rückwärts oder verkehrt herum fotografiert und musste diese nun in Premiere rückwärts abspielen lassen bzw. um 180 Grad drehen. In Premiere ist es auch möglich einzelne Bilder aus der Animation zu löschen oder die Anzeigedauer jedes Bilder einzeln einzustellen. Die Rate der Bilder pro Sekunde konnte so in den einzelnen Filmen sehr stark variieren.

In der angelegten Hauptszene habe ich dann die Dauer der Untersequenzen aufeinander abgestimmt. Hier nahm ich auch die Farb- und Helligkeitsanpassungen szenenweise vor. Anschließend importierte ich den bearbeiteten Musikausschnitt und passte Film und Musik aneinander an. Zuletzt exportierte ich den Film als unkomprimierten Avi.

Alle Filme haben die Auflösung 800 mal 600 Pixel und bestehen aus quadratischen Pixeln. Den so exportierten Film renderte ich nun mit dem Flash Video Encoder zu Flashvideodateien. Da die Anwendung für den RFID-Reader ja auch in Flash programmiert war und das Flashvideoformat gute Kompressionsmöglichkeiten bei sehr guter Qualität bietet, bot sich dieses Dateiformat für die Filme an. Als Einstellung für die Kompression wählte ich hier "High Quality" (700 kilobits per second) und ließ die Keyframes aber nicht automatisch setzen, sondern wählte hier manuell die Einstellung in jedem Frame einen Keyframe zu setzen. Als Videocodec wählte ich On2 Vp6. Mit diesen Einstellungen reduzierten sich die Dateigrößen der fertigen Filme von rund einem Gigabyte auf fünfzehn bis dreißig Megabyte ohne sichtbaren Qualitätsverlust. Da die Filmdateien ja direkt lokal vom Rechner abgerufen werden, waren diese Endgrößen absolut akzeptabel.

Der Vollständigkeit halber nenne ich im folgenden noch die genauen Spezifikationen meines Rechners und der benutzten Software:

#### Hardware:

HP Laptop, Bildschirmauflösung 1400 mal 1050 Pixel Windows XP Professional Intel Pentium Prozessor 2 Gigaherz 2 Gigabyte RAM

#### Software:

Canon Camera Window Canon Zoombrowser Ex Adobe Photoshop CS3 Adobe Premiere Pro 2.0 Adobe Flash CS3 Professional Adobe Flash CS3 Video Encoder Audacity 1.3 Beta Adobe Indesign CS2

## Schwierigkeiten und PROBLEMI ÖSUNGEN

Eine Eigenschaft von Stopmotionfilmen mit analogen Elementen ist, dass man nicht ohne weiteres und nur in einem gewissen Rahmen Änderungen im Nachhinein vornehmen kann. Alles was über Farbkorrekturen und kleinere Retuschearbeiten hinausgeht, ist meist schneller komplett neu gebaut und fotografiert als nachbearbeitet. Und so gibt es von fast jedem Film bis zu drei vorangegangene und verworfene Versionen.

Anfänglich hatte ich auch noch mit verschiedenen Lichtverhältnisssen und auch einer DV-Kamera gefilmt, bis ich mich entschieden hatte, zur Vereinheitlichung der Filme nur eine Technik und ein Set zu verwenden. Auch kam es vor, dass einer der ersten Filme zwar gelungen war aber im Ganzen betrachtet nicht mehr zu dem Stil der anderen Filme passte und noch einmal überdacht und neu gemacht werden musste.

Nachdem es mir mehrfach passiert war, dass ich nach etlichen Aufnahmen gegen das Set oder die Kamera stieß und von vorne beginnen musste, ging ich dazu über, alles mit starkem Panzertape zu fixieren.

Hatte ich zunächst in einigen Filmen noch mehr mit Typografie gearbeitet, nahm ich diese im Laufe des Entstehungsprozesses immer weiter zurück, so dass am Ende nur einmalig der Titel der Arbeit "Chloé und Colin" sichtbar ist. Dies diente auch dazu, den Abstraktionsgrad der Animationen durchgängig aufrechtzuerhalten.

Als Schwachstellen des RFID-Systems stellten sich heraus, dass die Objekte "beherzt" auf das Lesegerät gelegt werden müssen und nicht allzu lange im Grenzbereich der Empfangsreichweite gehalten werden sollten, da das Lesegerät sonst zu viele schnell abfolgende Informationen erhält (Tag in Reichweite, Tag nicht in Reichweite, Tag in Reichweite...) und in nichts abspielt. Außerdem stellte sich heraus, dass zuviel Metallschmuck an Händen und Armen das Magnetfeld des Lesegerätes so beeinflusst, dass ebenfalls kein Film abgespielt wird.

## **FAZIT**

Als ich anfing, über meine Diplomarbeit nachzudenken, waren meine ersten Gedanken, dass ich kein Projekt machen will, das nur schön anzusehen ist, sondern etwas was auch eine Geschichte erzählt. Ein Projekt in dem ich alles vereine was ich im Studium ausprobiert und was mich besonders beschäftigt hat. Die Chance etwas vollkommen Freies zu erschaffen, nach meinen eigenen Vorgaben und Ansprüchen zu arbeiten, wollte ich nutzen um anderen etwas näher zu bringen, was mir selber schon nahestand.

Während der Arbeit an meinem Diplomprojekt habe ich wieder einmal gelernt, dass nach einer schlaflosen Nacht und dem Gefühl noch nicht hundertprozentig zufrieden zu sein, es eine richtige Erleichterung sein kann einfach noch einmal von vorne anzufangen.

Es ist erstaunlich, wie viel neuen Elan man durch solch eine Entscheidung sammeln kann. Im Endeffekt stellte sich diese radikalere Methode meist sogar als zeitsparender gegenüber einer halbherzigen Korrekturschleife heraus. Durch die Vielfältigkeit der Arbeit war der Entstehungsprozess nie eintönig. Es gab Basteltage, Fotografiertage, Rechnertage und natürlich Schreibtage. Aber auch regelmäßiger Abstand von der Arbeit ermöglichte es mir noch einmal aus der Distanz die bisherigen Ergebnisse zu betrachten und für mich zu bewerten und auch die Kritik meiner Professorinnen und Freunden zu bedenken. Alles in Allem kann ich sagen: Die Arbeit hat mir viel Freude bereitet und ich bin mit dem Ergebnis zufrieden!

## STILLS DER ANIMATIONEN

#### COLINS FLUR

Der Flur vor der Küche war hell, er hatte auf beiden Seiten Fenster und auf beiden Seiten schien eine Sonne, denn Colin liebte das Licht. Überall glänzten sorgfältig

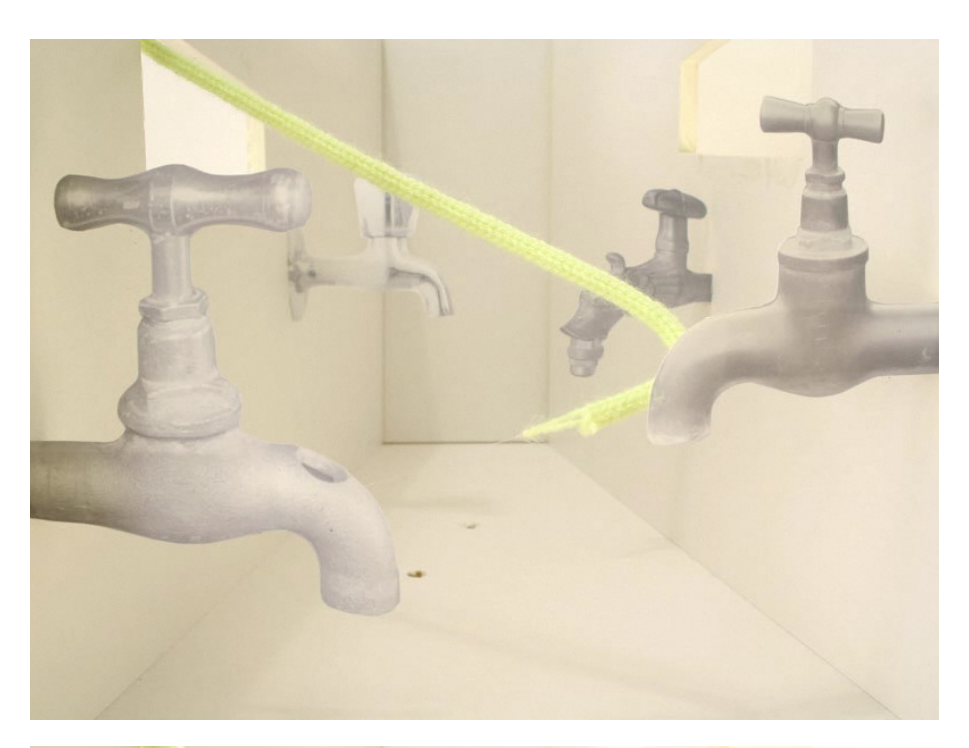

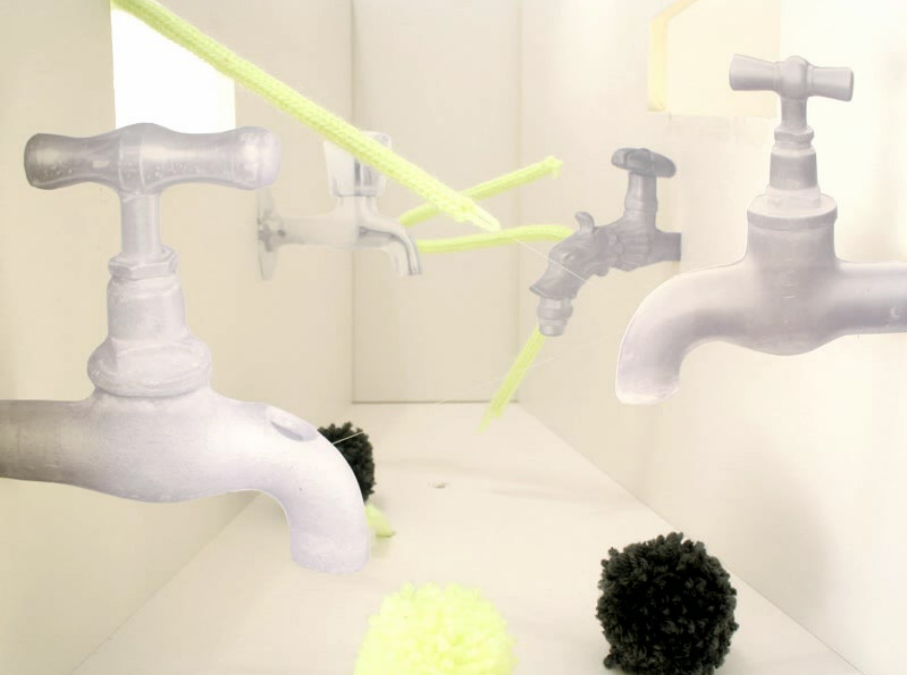

blankgeputzte Messinghähne. Das Sonnenspiel auf den Hähnen brachte zauber hafte Effekte hervor. Wenn die Strahlen mit hellem Klang auf die Wasserhähne prallten, vergnügten sich die Küchenmäuse damit zu dieser Musik zu tanzen, und wenn die Sonnenfäden wie gelbes Quecksilber am Boden zerstoben, jagten die Mäuse hinter den kleinen Kugeln her.

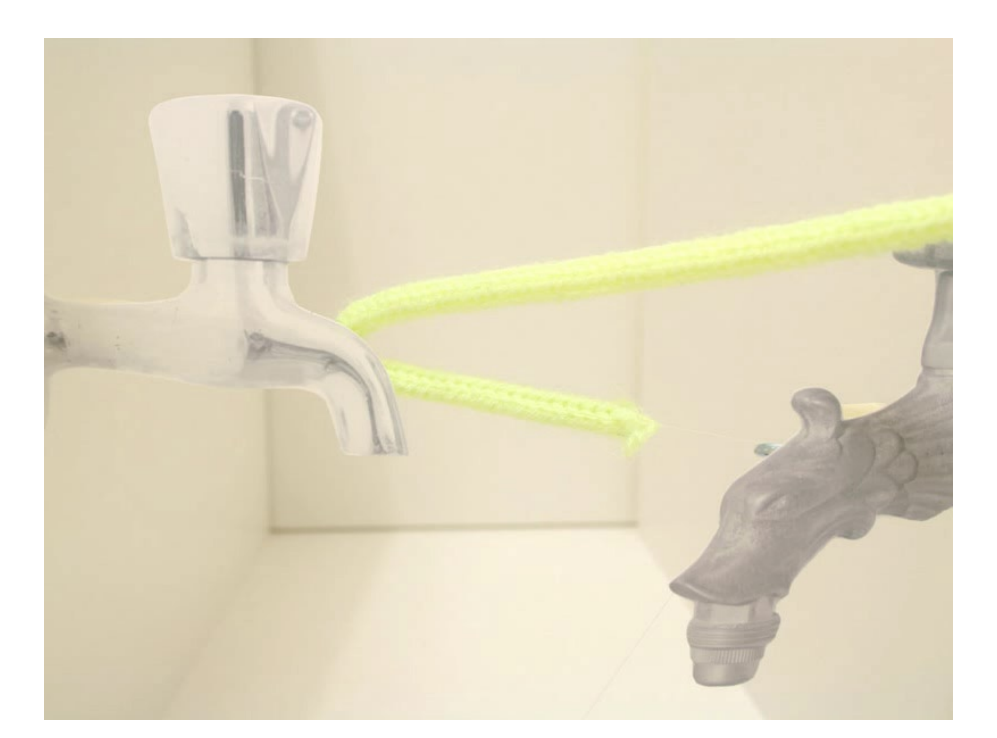

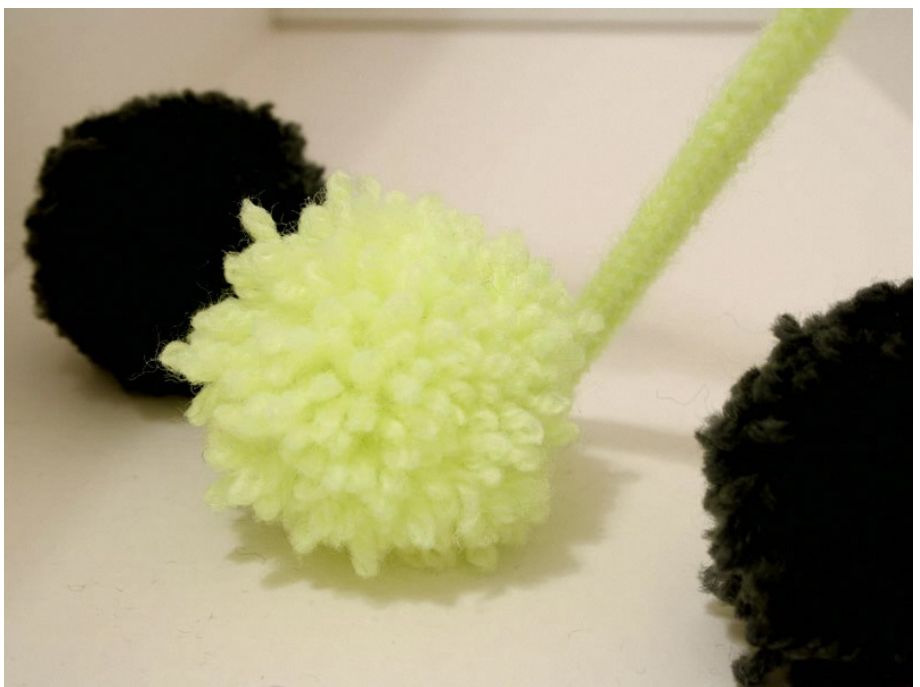

#### DAS FEST

Chloé sah ihn immer noch an. Sie warf ihr glänzendes, lockiges Haar nach hinten und lehnte mit einer entschlossenen Bewegung ihre Schläfe an die Wange Colins. Ringsherum herrschte tiefes Schweigen, und der größte Teil der übrigen Gäste zählte nicht mehr. Aber dann war die Platte zu Ende. Colin kehrte in die Wirklichkeit zurück und nahm wahr, dass Wasserlilien in Büscheln an den Wänden entlang

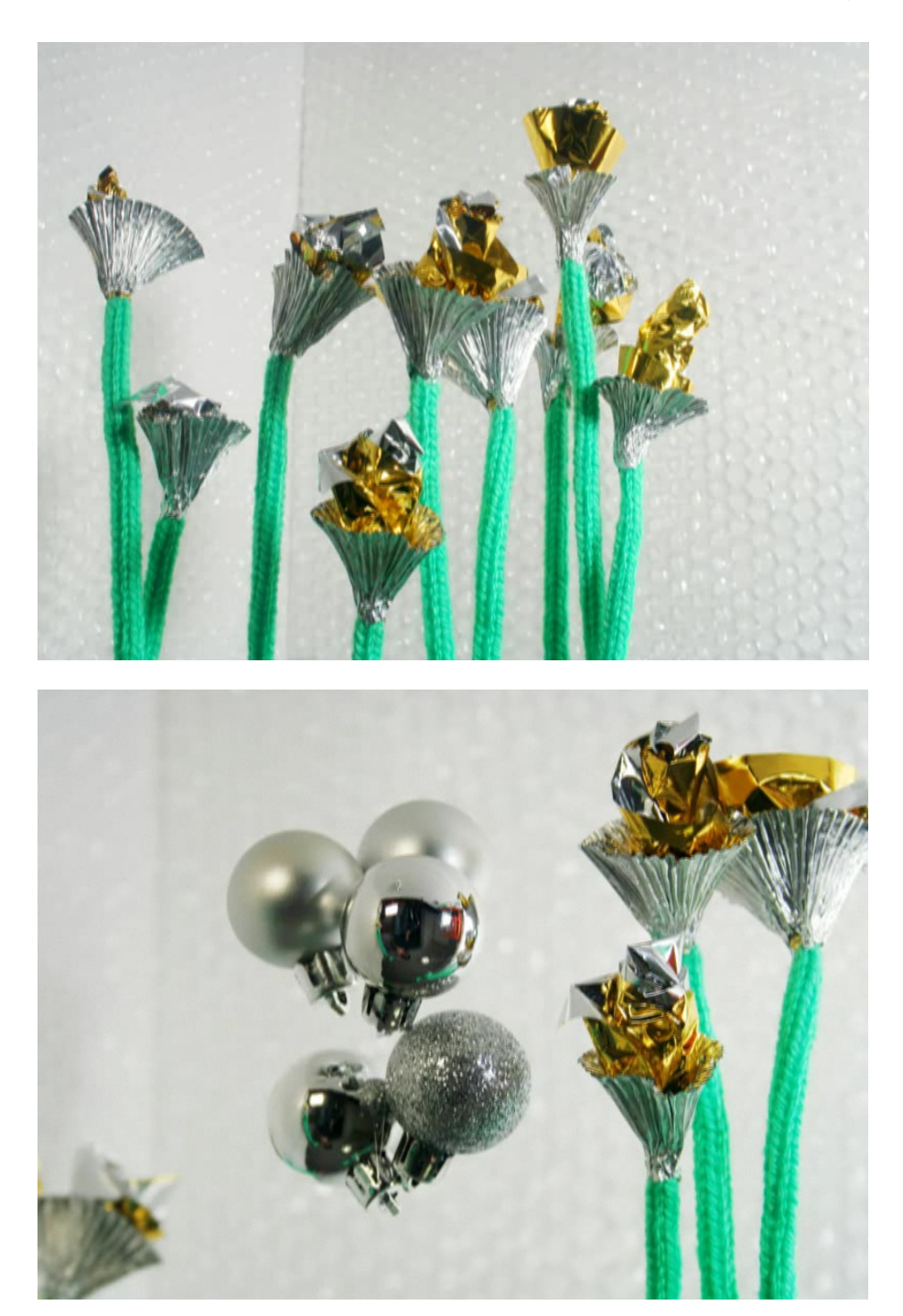

wucherten, dass buntschillernde Gase hier und dort aus kleinen Löchern entwichen, dass seine Freundin Isis vor ihm stand und ihm auf einer mecklenburgischen Seenplatte Kleingebäck darbot.

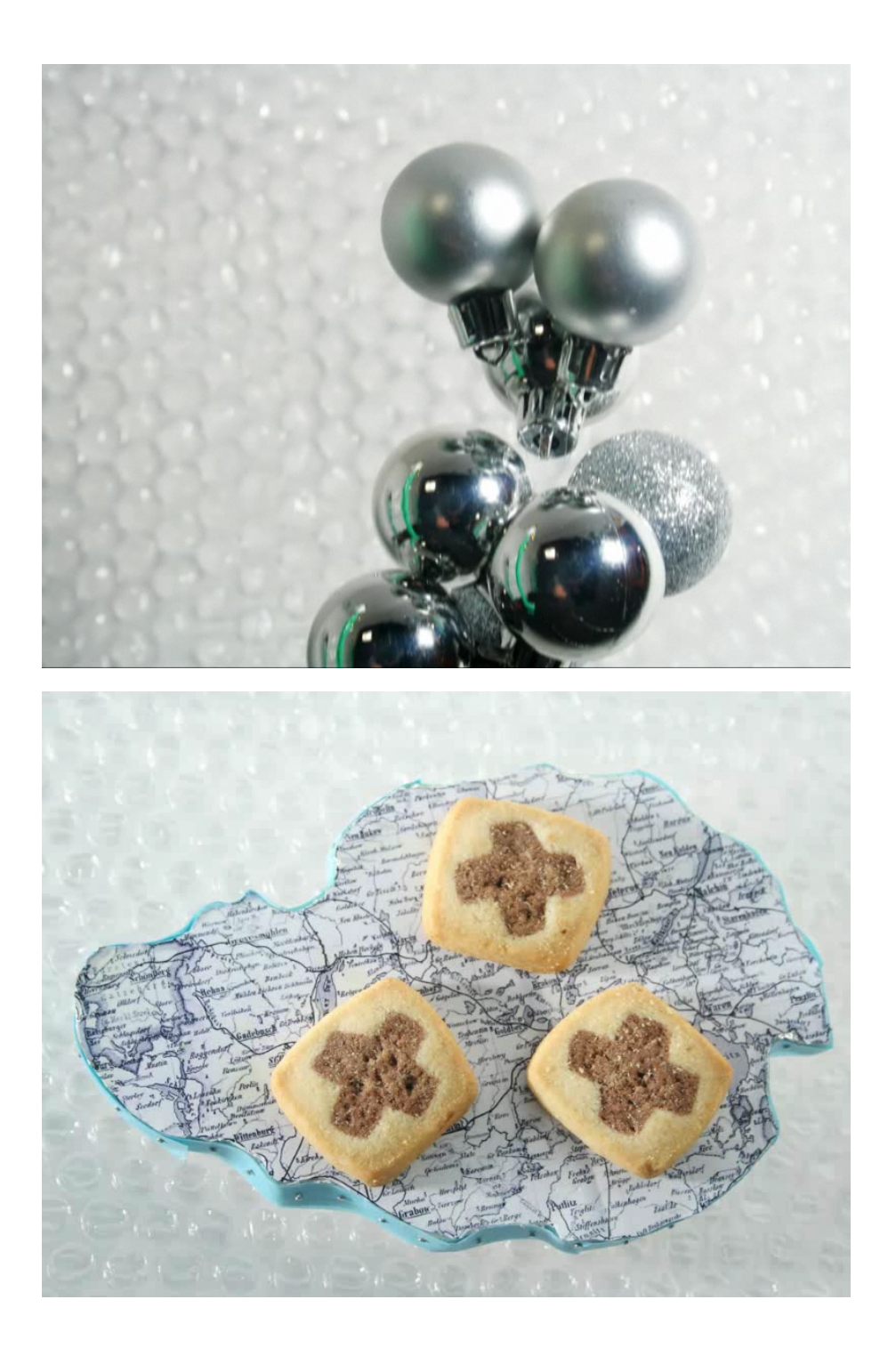

#### DER KUCHEN

Wie wär's wenn wir den Kuchen anschnitten?" fragte Chick.

Colin ergriff ein silbernes Messer und ritzte eine Spirale in die weißglänzende Glasur des Kuchens.

"Ich werde etwas ausprobieren" sagte er.

Er pflückte ein Stechpalmenblatt aus dem Strauß auf dem Eßtisch und nahm den

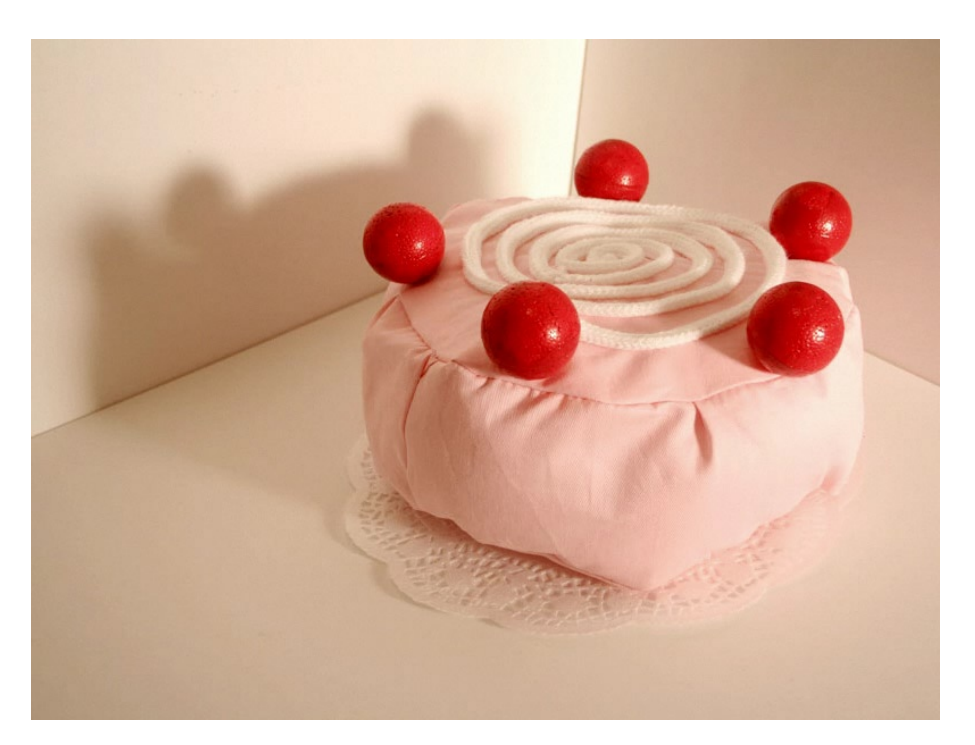

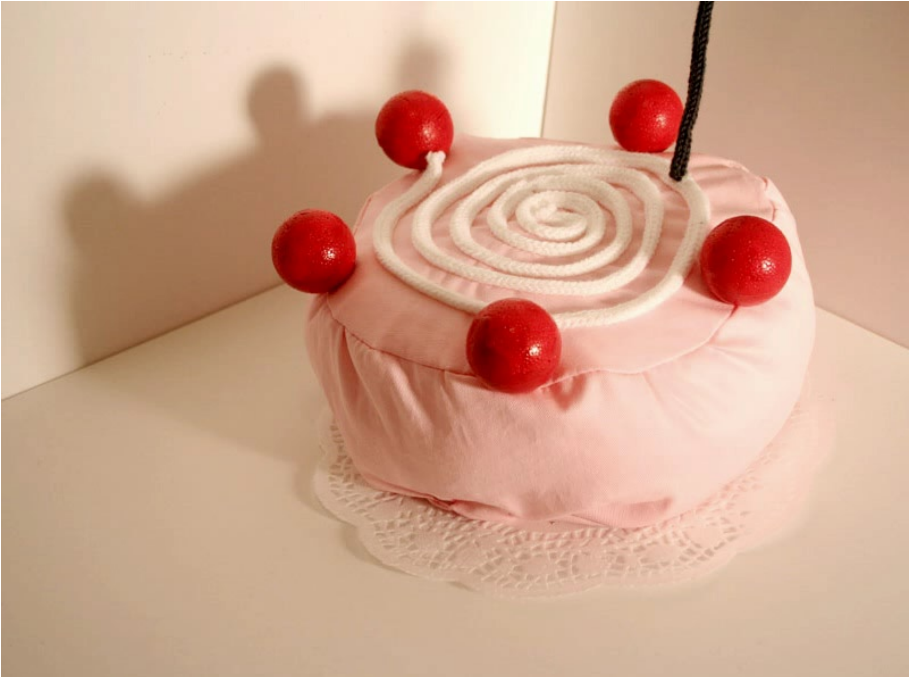

Kuchen in eine Hand. Dann ließ er ihn schnell auf der Fingerspitze kreisen und hielt mit der anderen Hand einen Stechpalmendorn auf die Spirale. "Horch mal!" sagte er. Chick horchte. Es war Chloé, im Arrangement von Duke Ellington.

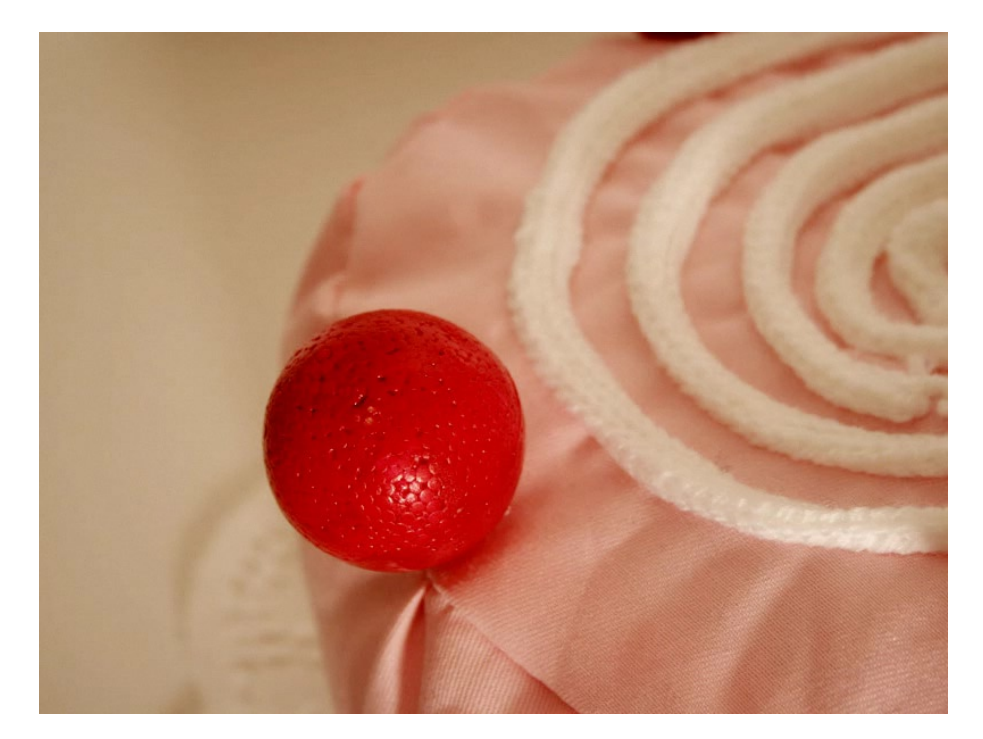

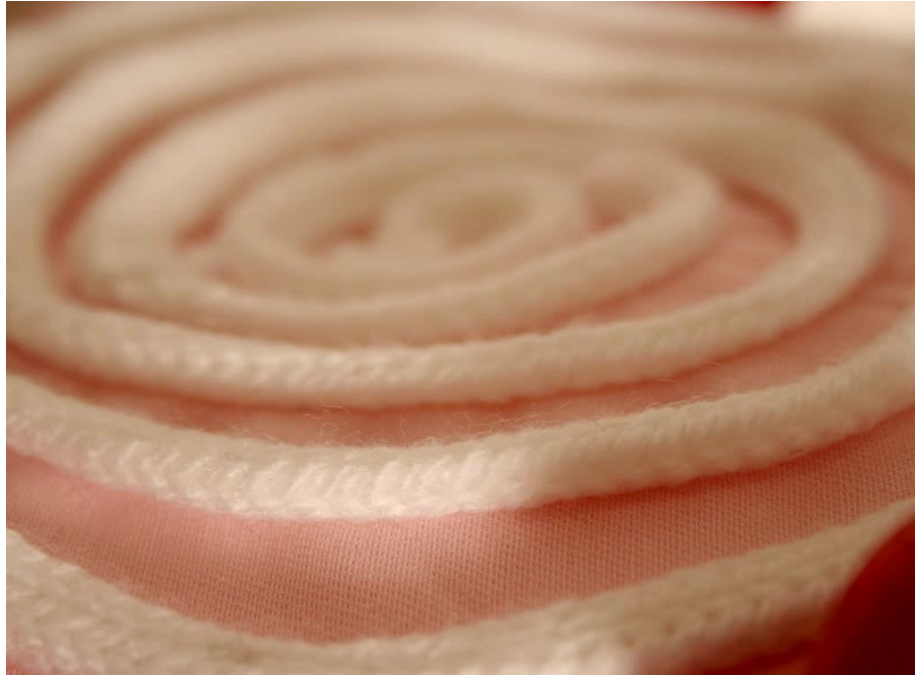

#### DER SPAZIERGANG

"Freuen Sie sich, mich zu sehen?" fragte Chloé. "O ja", sagte Colin. Sie gingen nebeneinander und folgtem dem nächstbesten Bürgersteig. Eine kleine rosa Wolke schwebte auf sie zu. "Soll ich kommen?" fragte sie. "Komm nur", sagte Colin. Und die Wolke hüllte sie ein. In ihrem Inneren war es warm und es roch nach Zimt und Zucker.

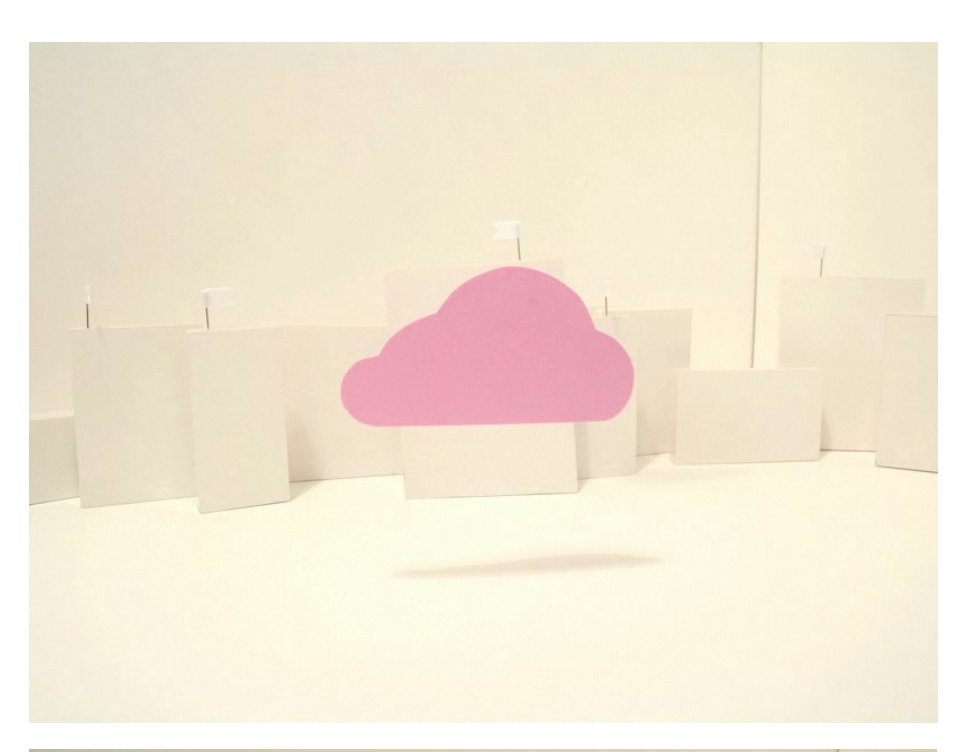

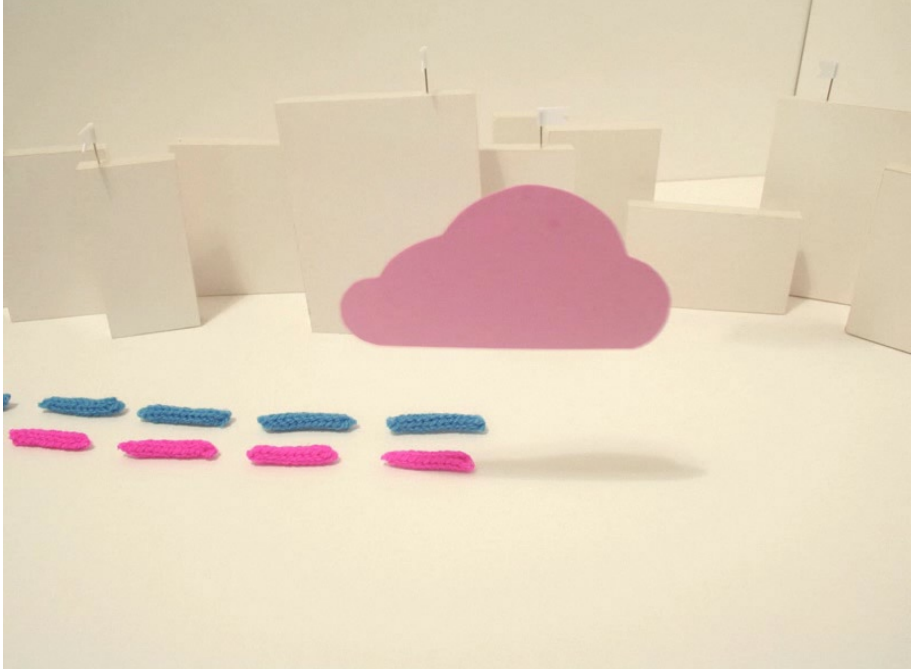

"Jetzt sieht uns keiner mehr", sagte Colin. "Aber wir können die anderen sehen." "Sie ist ein bisschen durchsichtig", sagte Chloé. "Passen sie lieber auf!" "Das macht nichts, man fühlt sich trotzdem wohler," sagte Colin. "Was sollen wir tun?" "Einfach spazieren gehen… Oder langweilt Sie das?" "Erzählen Sie mir irgend etwas…"

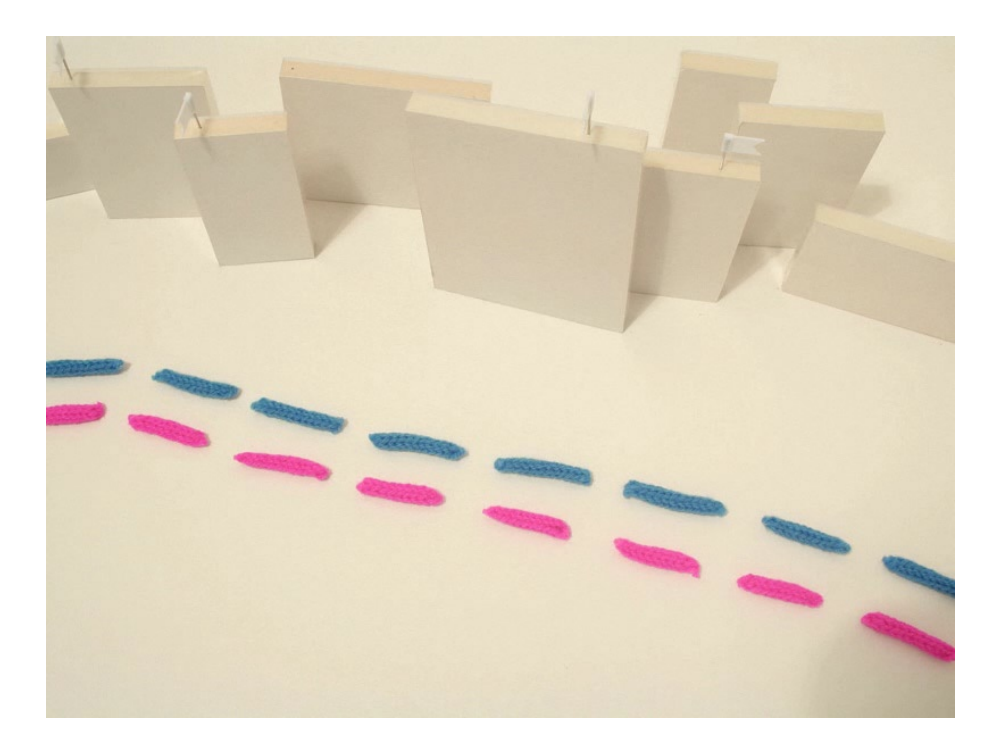

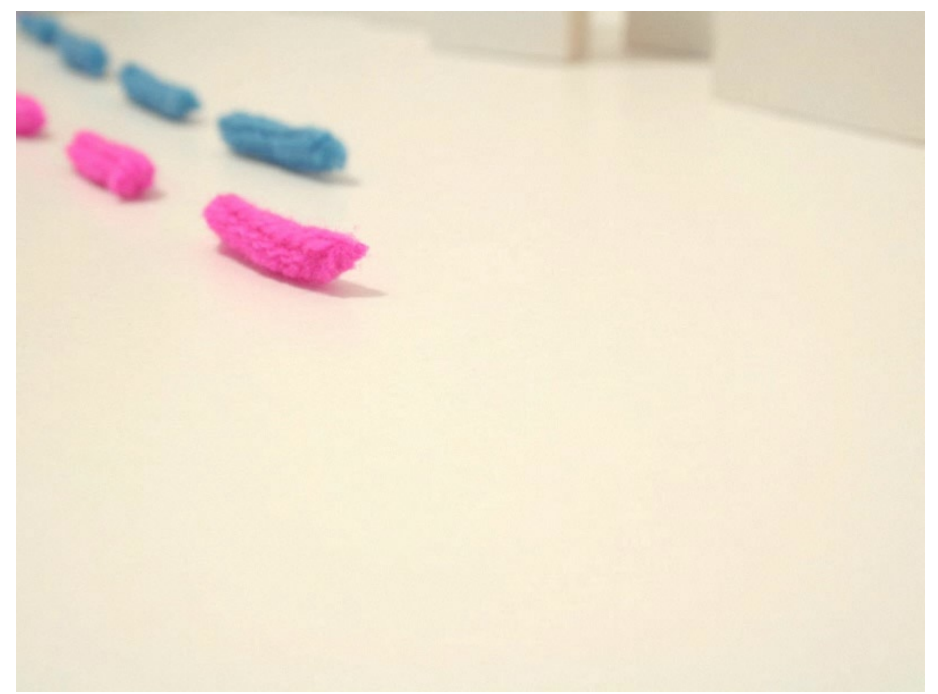

DIE SEEROSE

"Was hat sie denn?" fragte Nicholas noch einmal.

"Kann ich irgendetwas für sie tun??"

"Chloé, mein Liebling, beruhige dich", sagte Colin.

"Sie wird ganz bestimmt wieder sehr schnell wieder gesund", sagte Nicolas.

"Diese Seerose", sagte Colin, "wo hat sie sich dir nur geholt?"

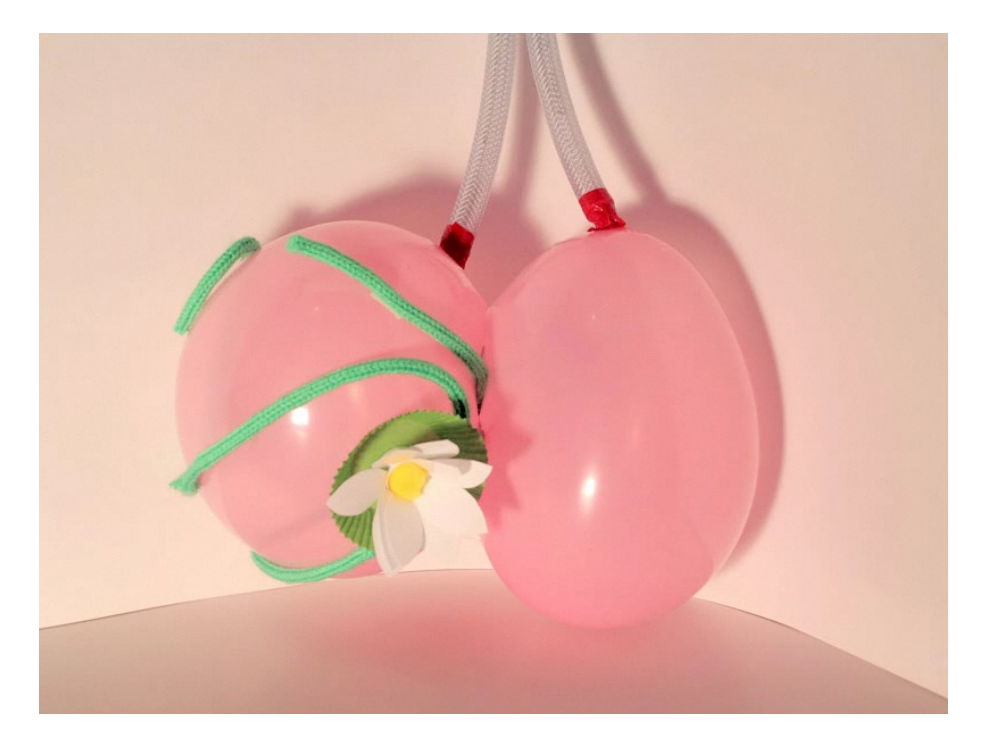

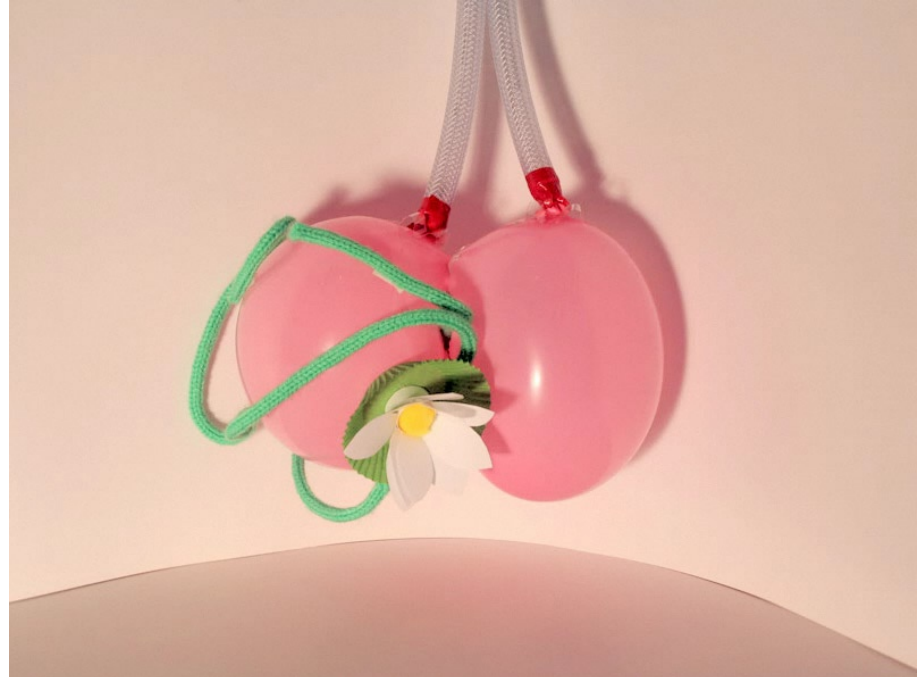

"Sie hat eine Seerose?" fragte Nicolas ungläubig.

"In der rechten Lunge", sagte Colin. "Der Professor glaubte zuerst, es sei nur irgendein Tier. Aber es ist eine Seerose. Sie ist schon ziemlich groß, aber wir werden ihr bestimmt beikommen"

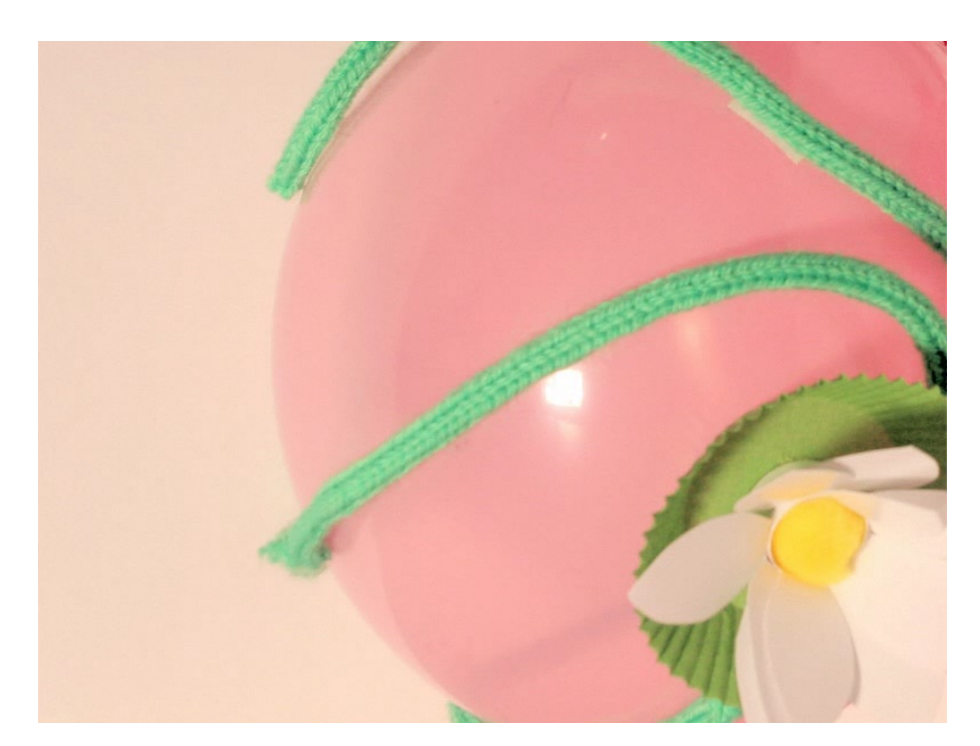

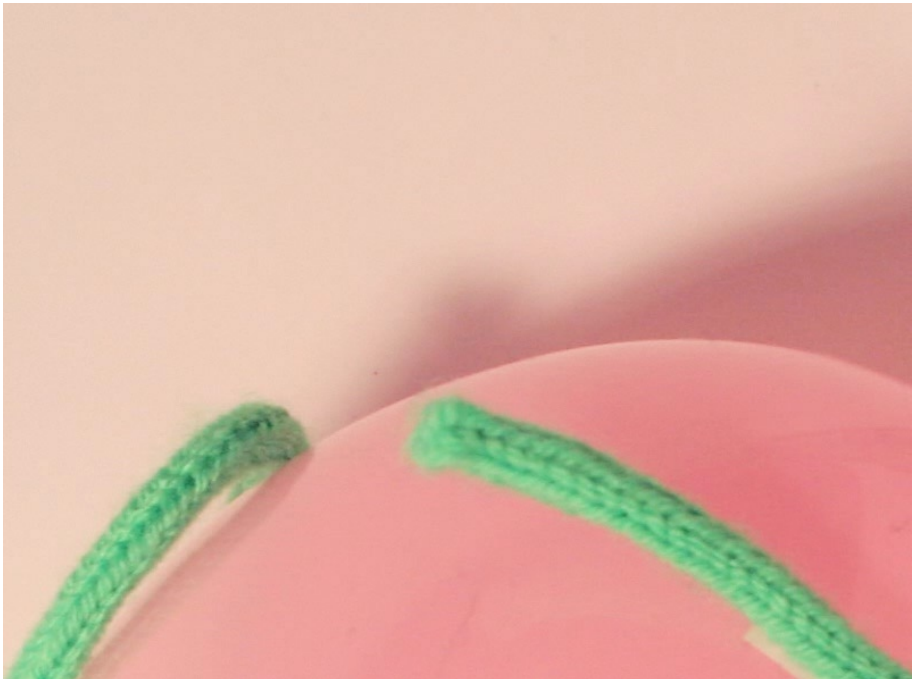

#### THE MOOD TO BE WOOED

"Leg deine Arme unter die Decke, Chloé, mein Liebling." "Ich friere nicht", sagte Chloé, "Lass uns die Musik anhören." Es war etwas Überirdisches in dem Spiel von Johnny Hodges, etwas Unerklärliches und sinnlich Vollkommenes. Die Ecken des Zimmers veränderten sich und begannen sich beim Klang der Musik abzurunden. Colin und Chloé ruhten nun im

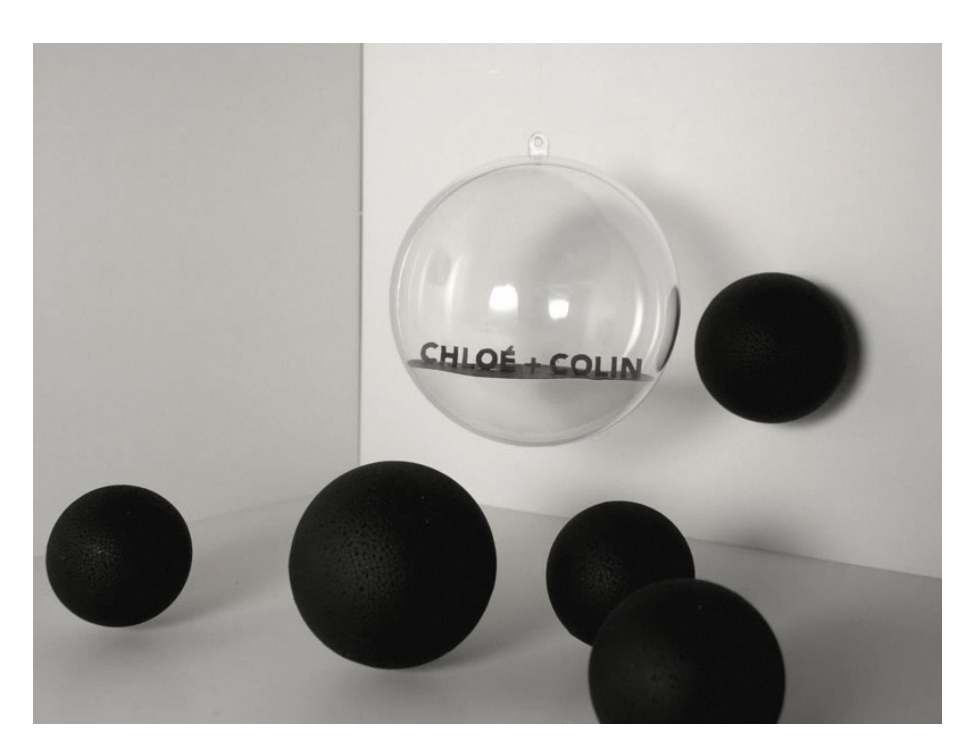

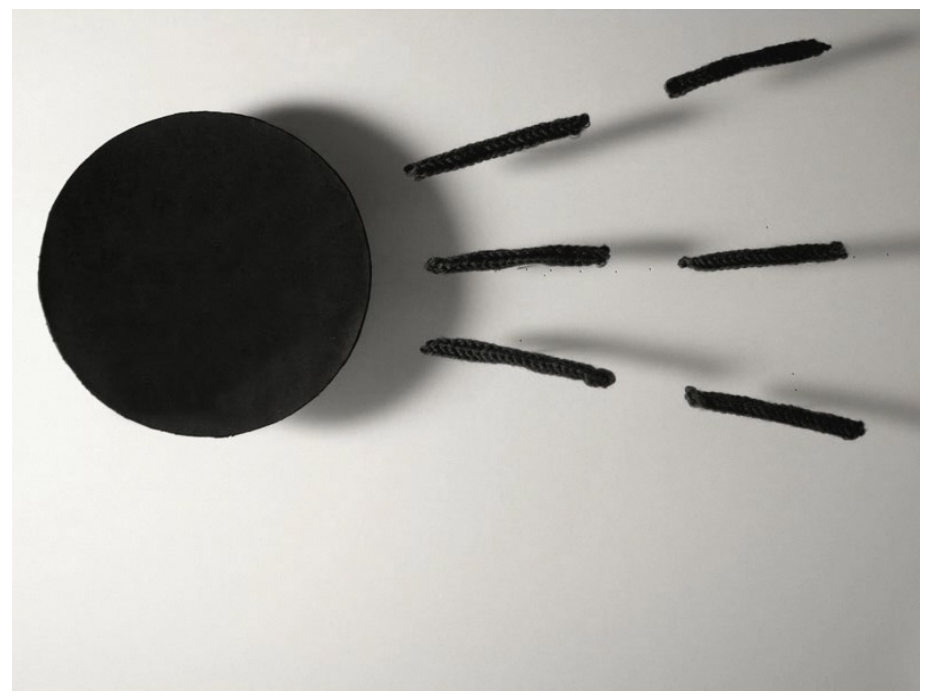

Mittelpunkt einer Kugel.

"Was war das?" fragte Chloé.

"The Mood to be Wooed", sagte Colin.

"Das habe ich auch empfunden", sagte Chloé. "Aber wie soll der Doktor in unser

Zimmer kommen, wenn es so eine merkwürdige Form hat?"

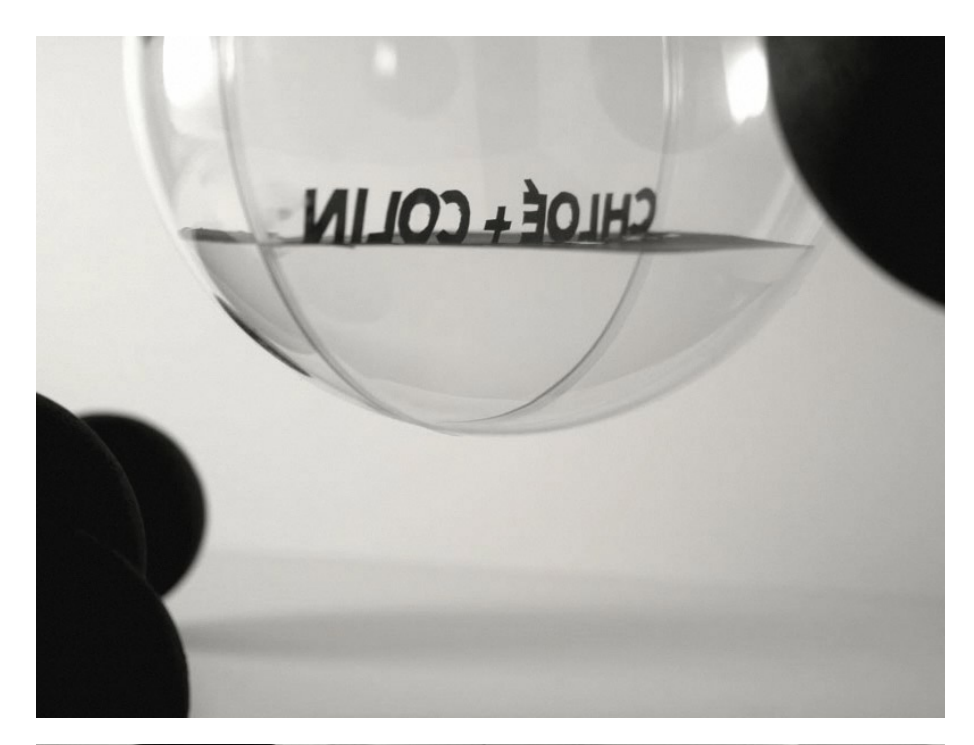

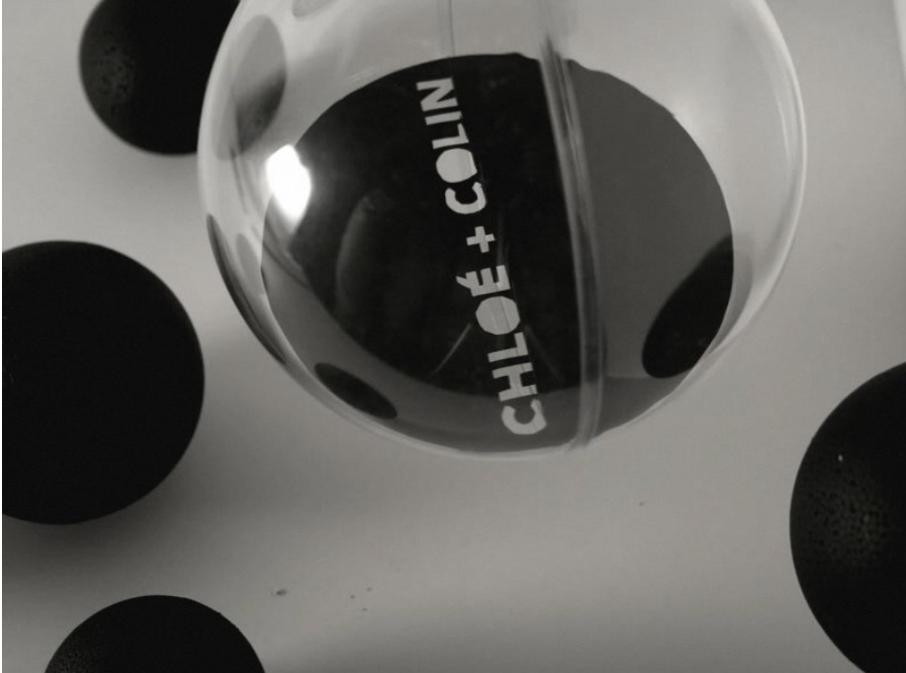

#### DIE STERBENDEN LAMPEN

Chloé lag auf ihrem Bett. "Du wirst dich erkälten!" sagte Alise. "Deck dich zu!" "Nein", murmelte Chloé. "Es gehört zur Behandlung."

"Warum machst du kein Licht?" fragte Alise. "Es ist dunkel im Zimmer."

"Die Lampen sterben ab", sagte Chloé. "Und die Wände ziehen sich zusammen. Und das Fenster hier auch."

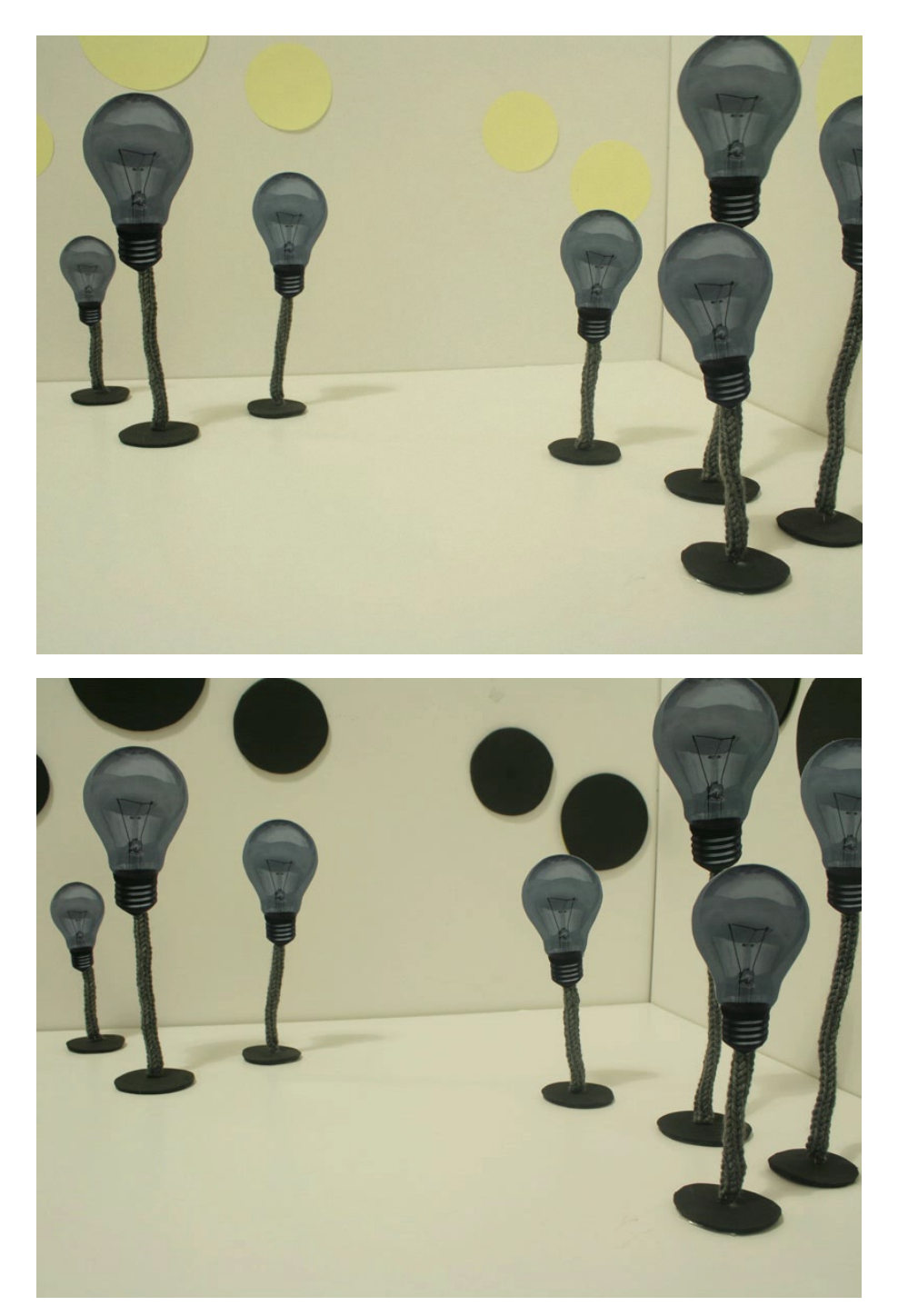

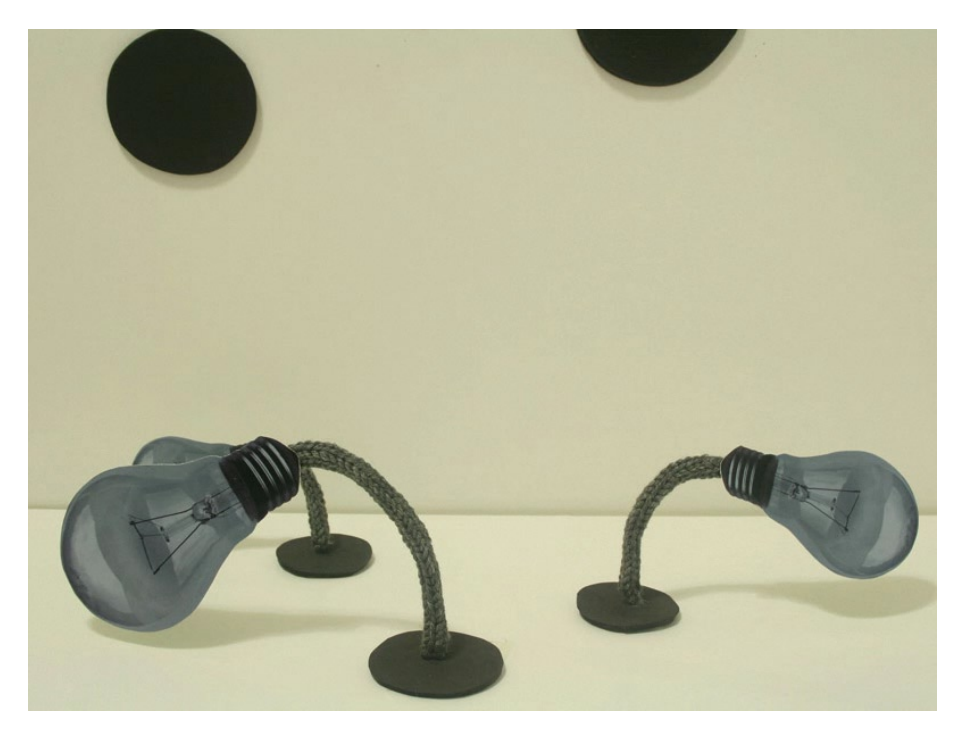

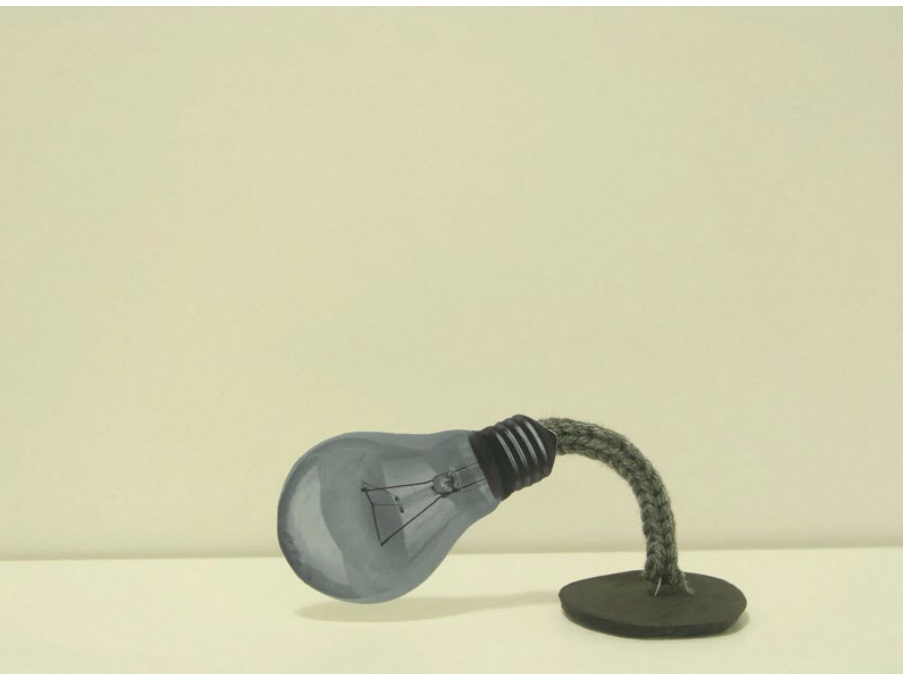

#### DAS ENDE

"Kommen Sie wegen der Beerdigung?" fragte der Priester. "Chloé ist tot", sagte Colin. Er hörte wie Colin sagte: "Chloé ist tot", und er konnte es nicht glauben. Die graue Maus mit den schwarzen Schnurrhaaren unternahm einen letzten Versuch, und es gelang ihr durchzukommen. Hinter ihr schlossen sich Decke und Fußboden zusammen.

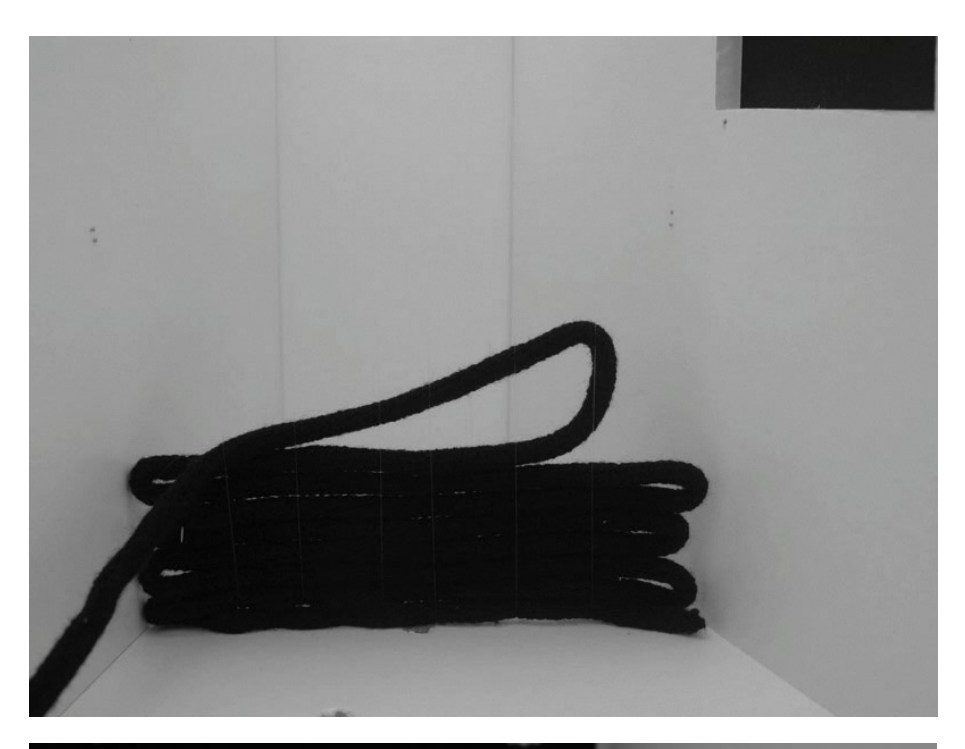

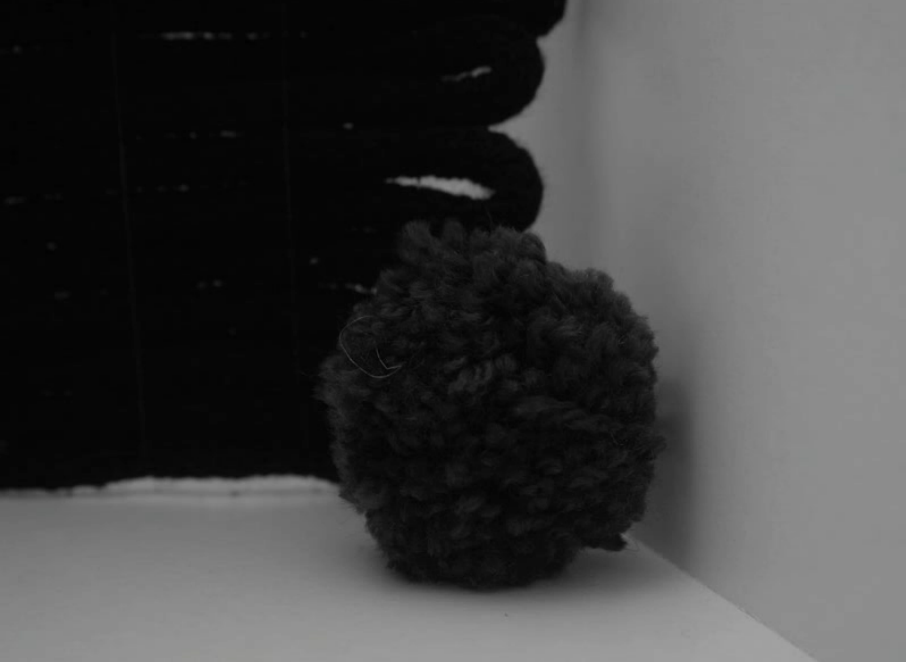

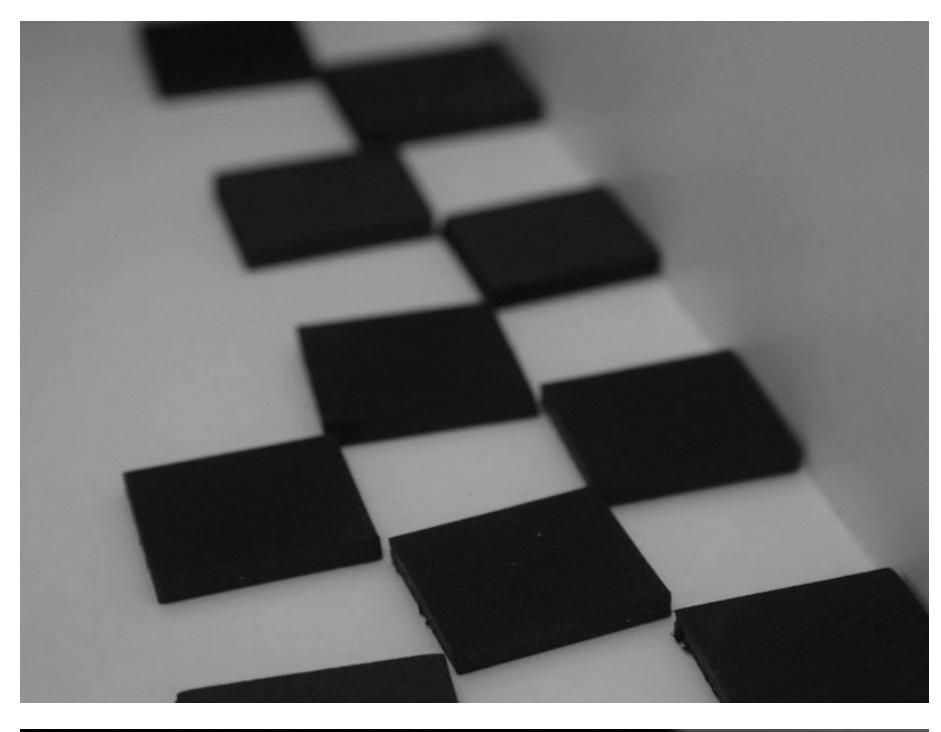

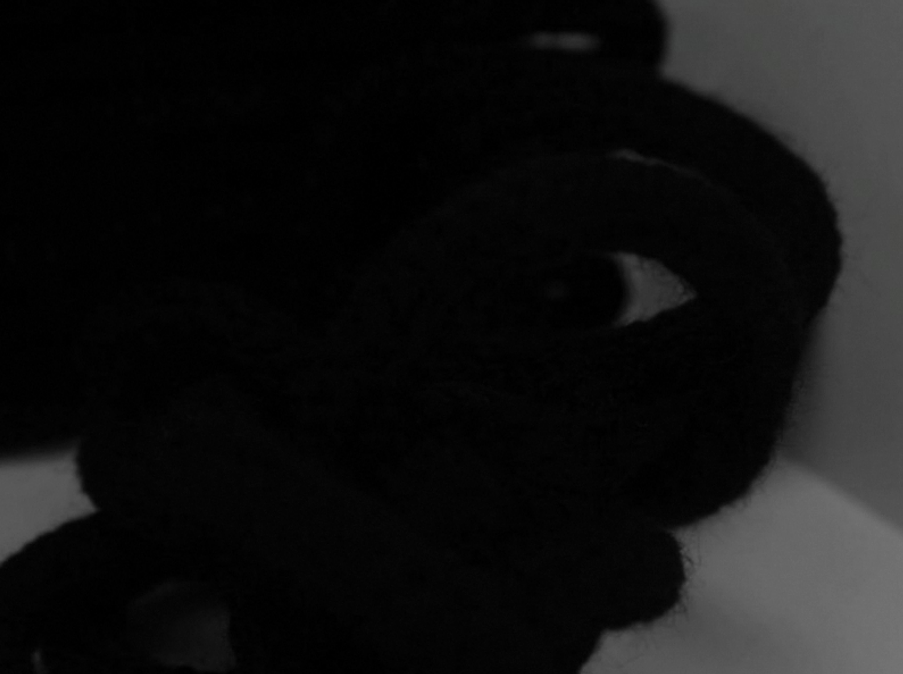

## **ANHANG**

#### **QUELLEN**

Bücher:

- [1] Vian, Boris: Der Schaum der Tage,
	- 7. Auflage, Frankfurt am Main: Zweitausendeins, 1981
- [2] Boggio, Phillipe: Boris Vian, Biographie, Reinbek bei Hamburg: Rowohlt, 1997
- [3] Moggridge, Bill: Designing Interactions, Massachusetts: Massachusetts Institute of Technology, 2007
- [4] Die Gestalten Verlag (Hg.): Tactile, High Touch Visuals, Berlin: Die Gestalten Verlag, 2007

Essays:

[5] Dinkla, Sönke (2004): Von der Krise des Erzählens zur neuen Narration als mentales Möglichkeitsfeld, URL: http://www.medienkunstnetz.de/themen/ medienkunst\_im\_ueberblick/narration/Virtuelle Narrationen [Stand: 01.04.2008]

Quellen aus dem Internet:

- [6] The Internet Movie Database, URL: http://www.imdb.com [Stand: 01.04.2008]
- [7] Simon Staake (2001): "Gemischte Gefühle", URL: http://www.filmszene.de/ special/berlinale2001/1102/1102.html [Stand: 01.04.2008]
- [8] Christian Kassung: "Urszenen des Filmtrick: Méliès gegen Lumiere", URL: http://www.culture.hu-berlin.de/ck/lehre/seminare/filmtechnik/node6.html [Stand: 25.04.2008]
- [9] Tim Burton: "Tim Burton Talking About Animation", URL: http://minadream. com/timburton/Animation.htm [Stand: 01.05.2008]
- [10] Wikipedia: Radio Frequency Identification, URL: http://de.wikipedia.org/wiki/ RFID [Stand: 25.04.2008]

### Abbildungsverzeichnis

- [1] © Anne Abert, 2008
- [2] Wikipedia: Boris Vian, URL: http://de.wikipedia.org/wiki/Bild:Boris\_Vian.jpg [Stand: 28.05.2008]
- [3] The New York Times Company, URL: http://www.nytimes.com/ imagepages/2005/03/15/books/0316books-sartre.html [Stand: 28.05.2008]
- [4] Still aus dem Film Kuroe von Gô Rijû, 2001
- [5] Still aus dem Film Kuroe von Gô Rijû, 2001
- [6] Moviecovers.com, URL: http://www.moviecovers.com/film/ titre\_L%27ECUME%20DES%20JOURS.html [Stand: 28.05.2008]
- [7] Music Technology Group, Pompeu Fabra University, Xavier Sivecas, URL: http://reactable.iua.upf.edu/?pic=xavi06.jpg [Stand: 28.05.2008]
- [8] Still aus dem Film Science of Sleep von Michel Gondry, 2006
- [9] Still aus dem Film Science of Sleep von Michel Gondry, 2006
- [10] Still aus dem Film Peter und der Wolf von Suzie Templeton, 2006
- [11] Damien Poulain für das Magazin Uniqlo, URL: http://www.damienpoulain.com/ [Stand: 28.05.2008]
- [12] Still aus dem Werbespot One Time Only von Hunter Gatherer für Nike URL: http://huntergatherer.net [Stand: 28.05.2008]
- [13] Acne Creative für Restaurang De Ville, URL: http://www.acne.se/new/creative/ start.asp?company=2 [Stand: 28.05.2008]
- [14] Silja Götz für NEON, URL: http://www.siljagoetz.com [Stand: 28.05.2008]
- [15] Pixelgarten für Die Gestalten Verlag für die Publikation TACTILE High Touch Visuals, URL: http://www.pixelgarten.de/index.php?id=119 [Stand: 28.05.2008]

63

- [16] © Anne Abert, 2008
- [17] © Anne Abert, 2008
- [18] © Anne Abert, 2008
- [19] Sara Johansson, Sniff, URL: http://www.sarades.no [Stand: 28.05.2008]
- [20] © Anne Abert, 2008
- [21] © Anne Abert, 2008

Alle Bilder auf den Seiten 46 bis 61: © Anne Abert, 2008

## **DANKSAGUNG**

Besonderen Dank an: Meine Professorinnen Almut Schneider und Franziska Hübler Marco Link und Frank Gruber für die Hilfe bei der Programmierung in Actionscript Kristin Wurm für Kritik und Lob Meinem Bruder Claas für das Korrekturlesen und die Unterstützung Meinen Eltern für ihre Unterstützung, ihr Interesse und das Korrekturlesen Phips Schulte für das Korrekturlesen Heiko Fischer für die Unterstützung in physikalischen Fragen

## Erklärung

Ich versichere, dass ich die Diplomarbeit ohne fremde Hilfe selbstständig verfasst und nur die angegebenen Quellen und Hilfsmittel verwendet habe. Mit einer Einsichtnahme und Ausleihe in der Bibliothek bin ich einverstanden.

Hamburg, den 08.06.2008

Anne Abert

# CHLOÉ UND COLIN